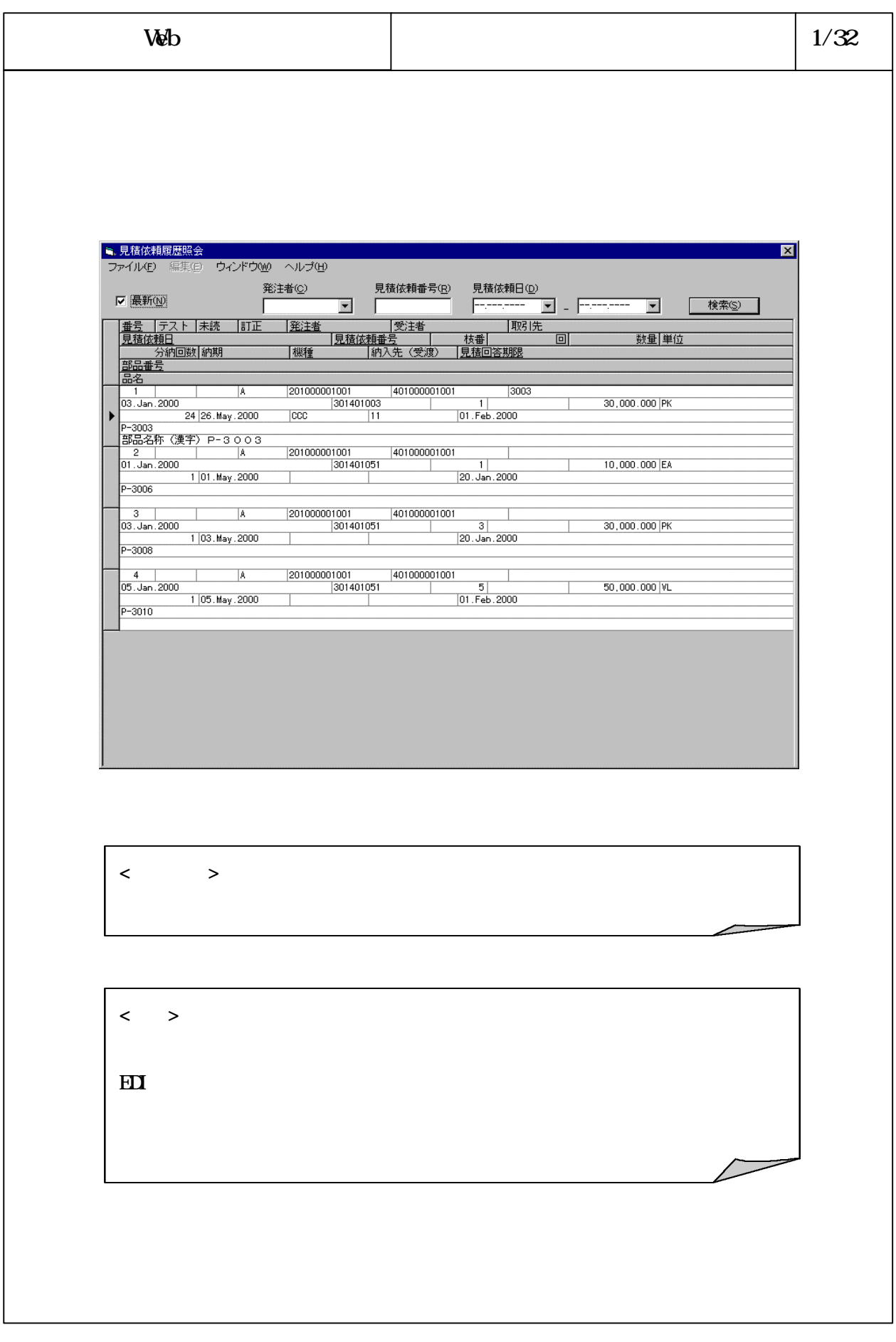

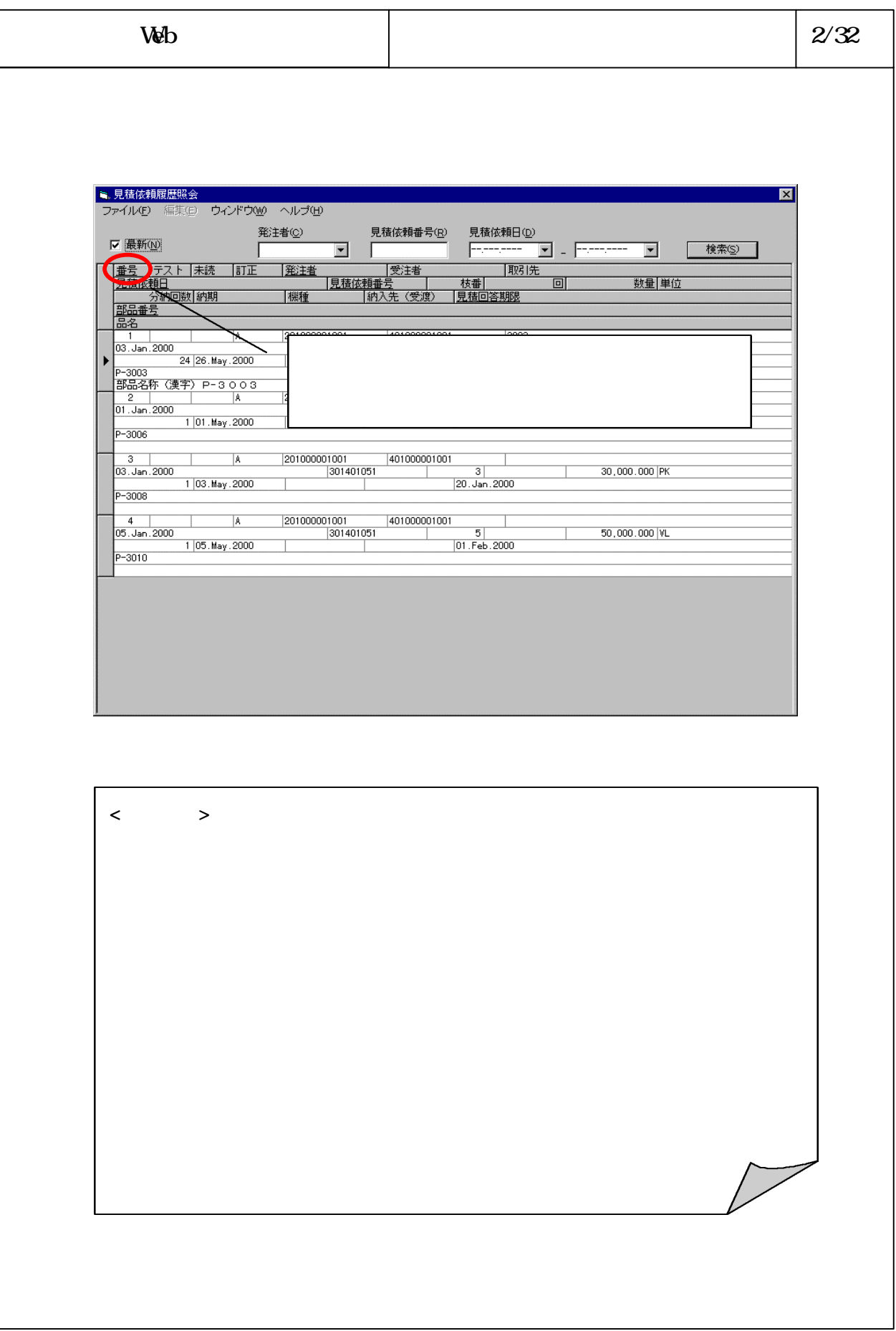

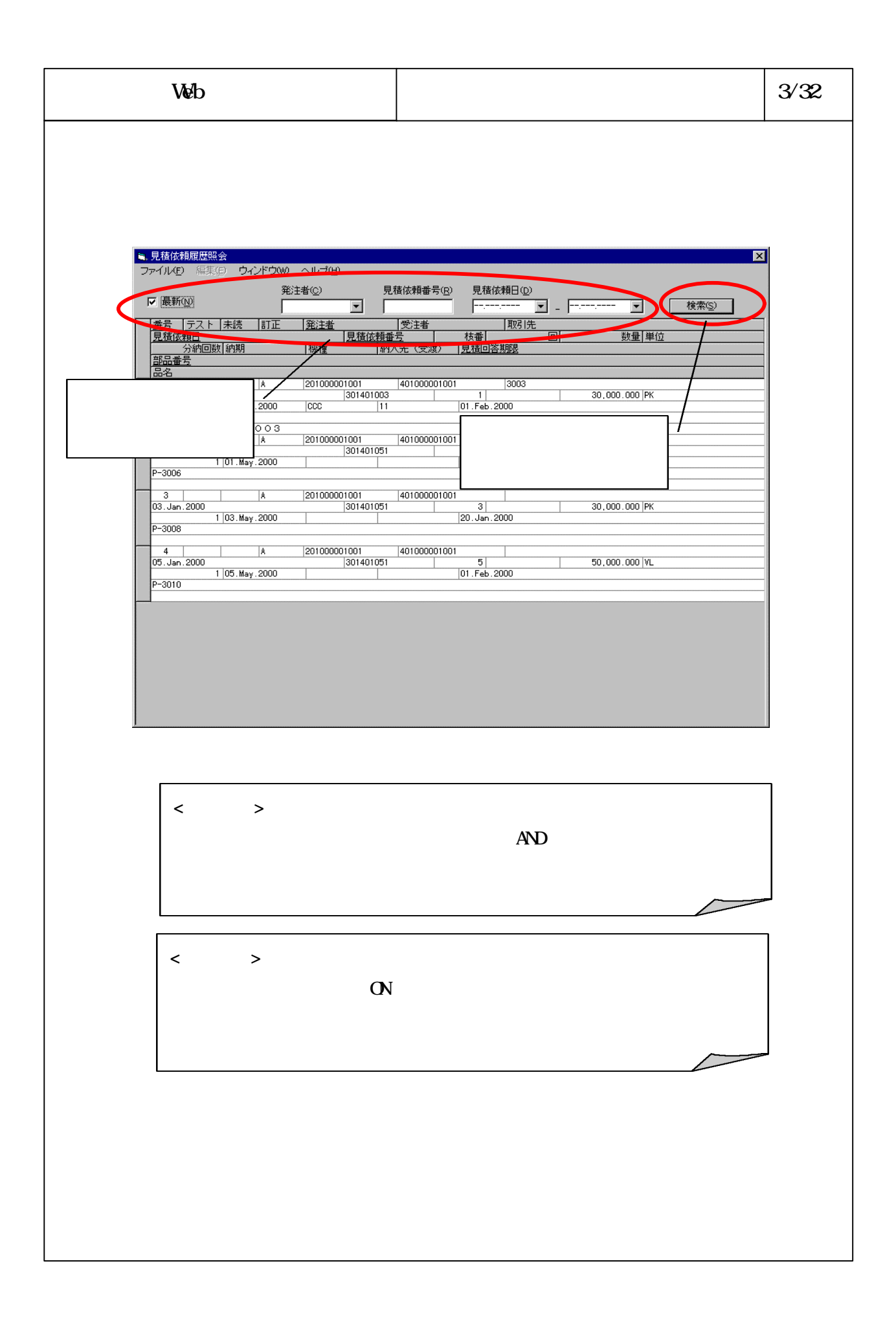

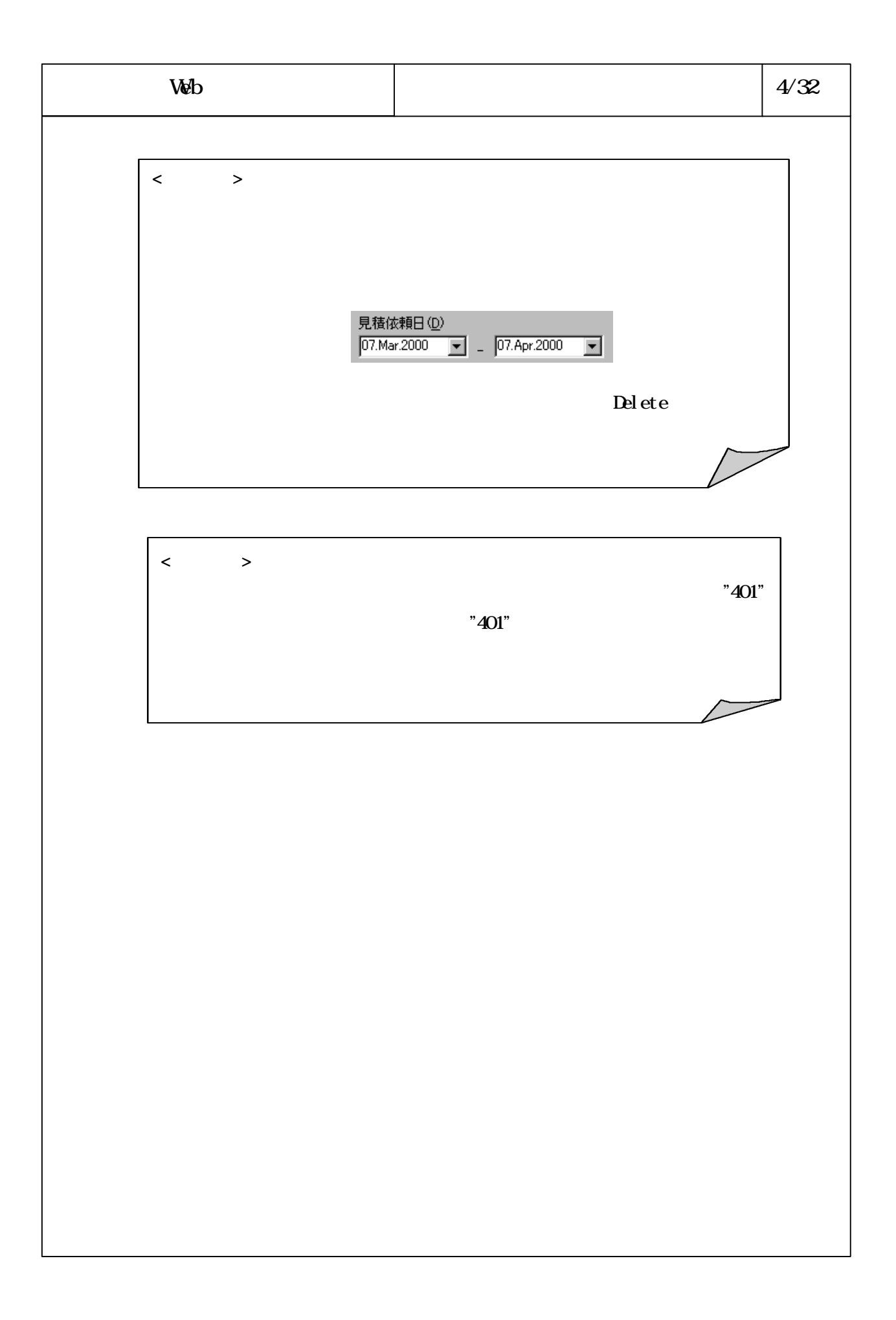

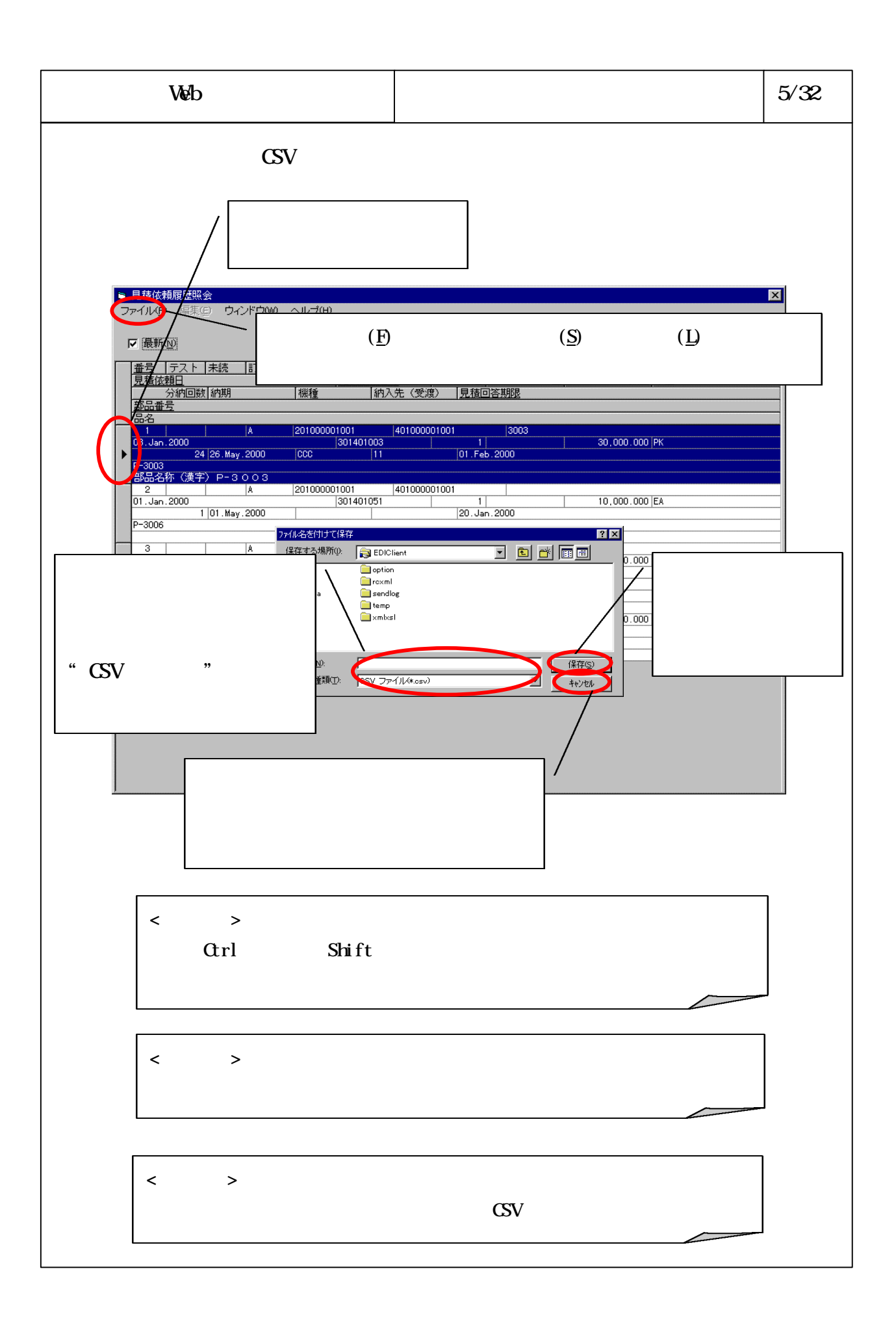

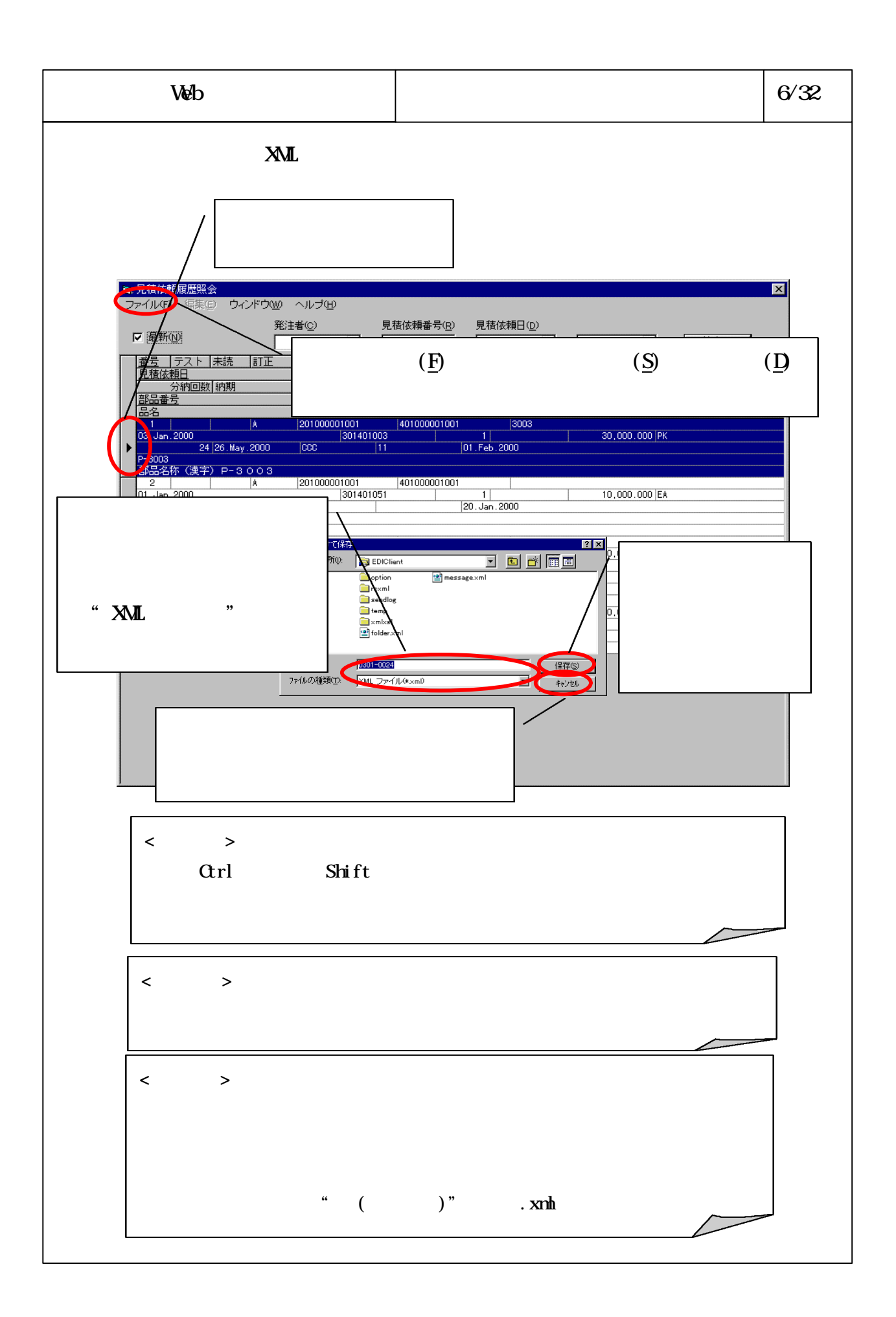

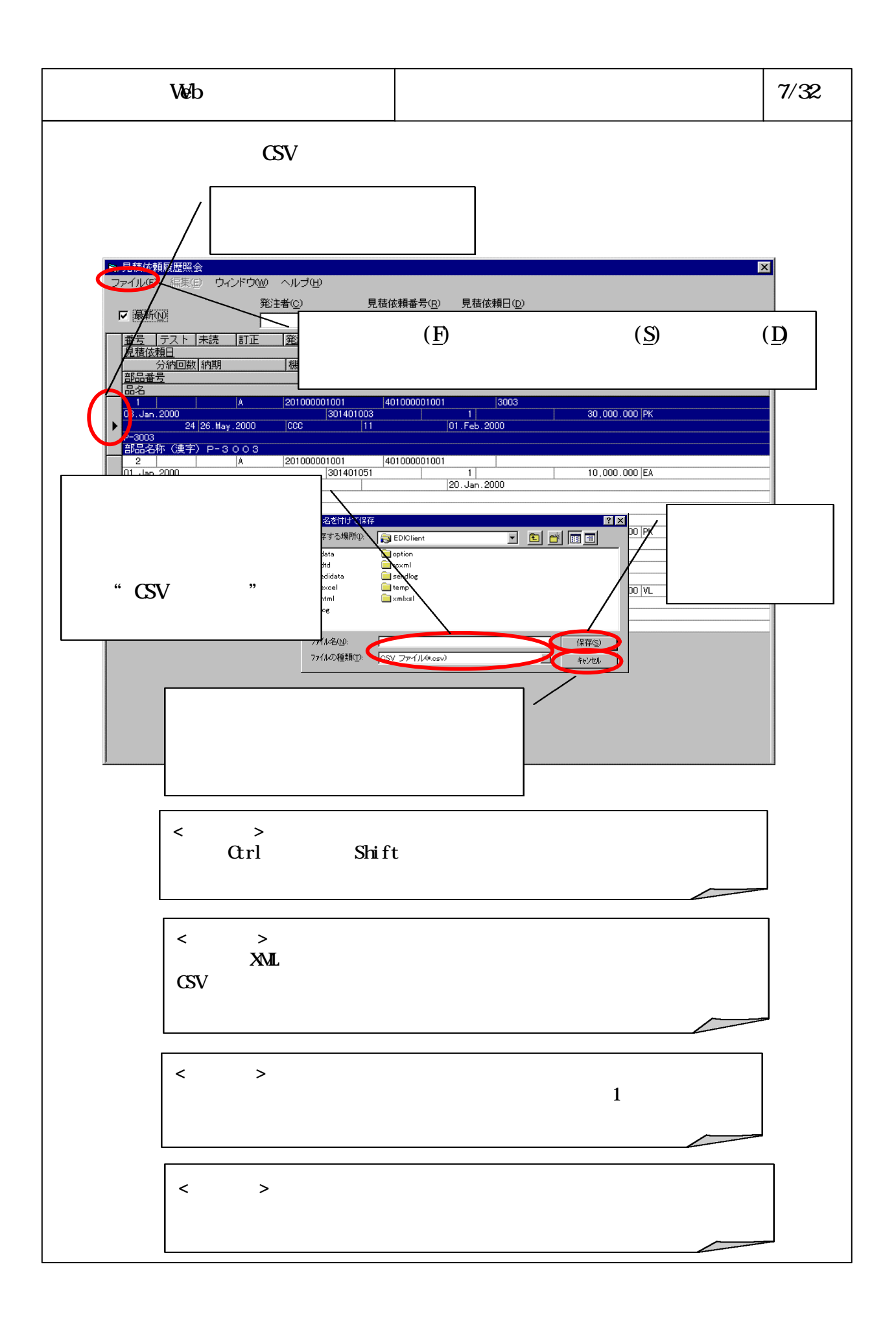

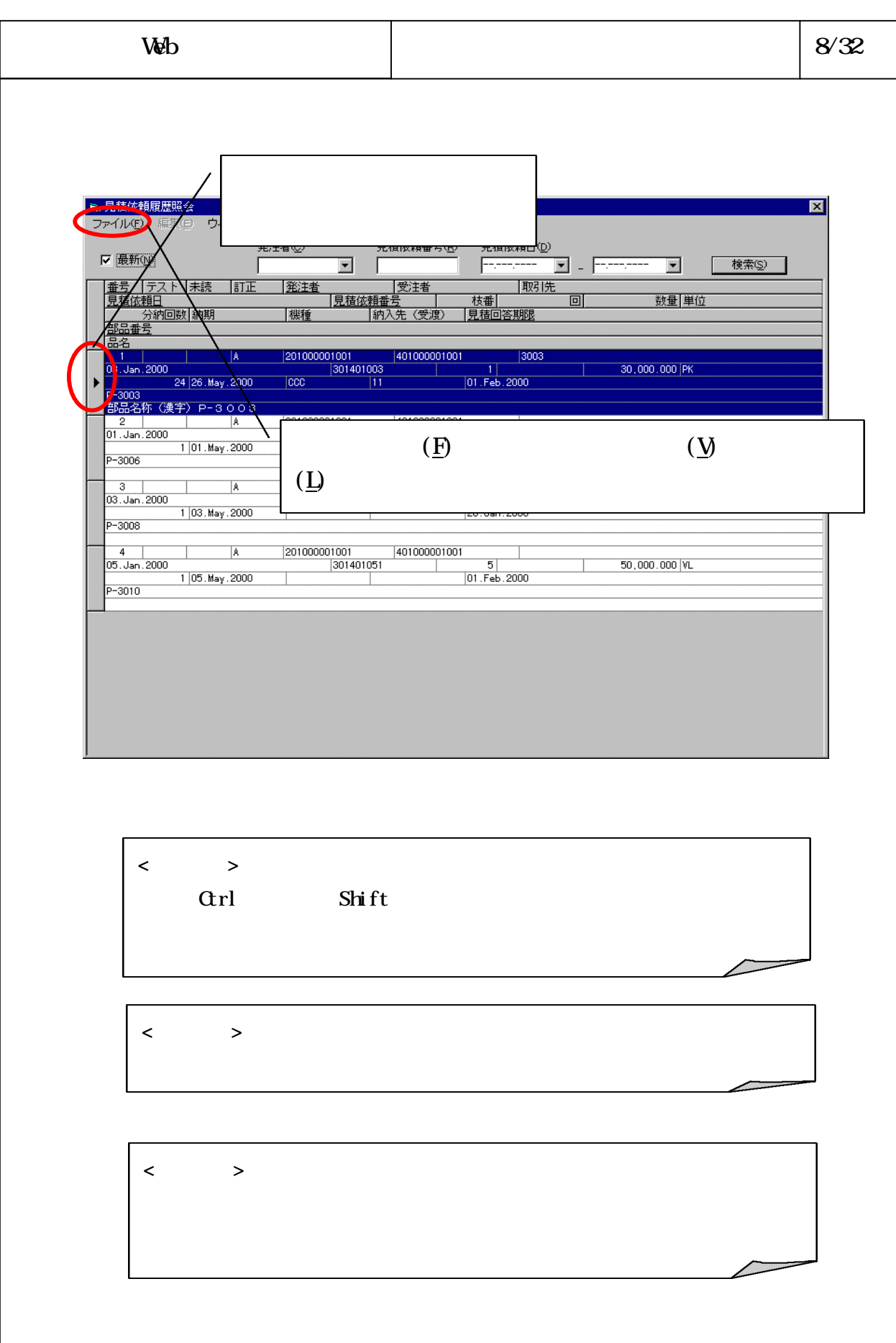

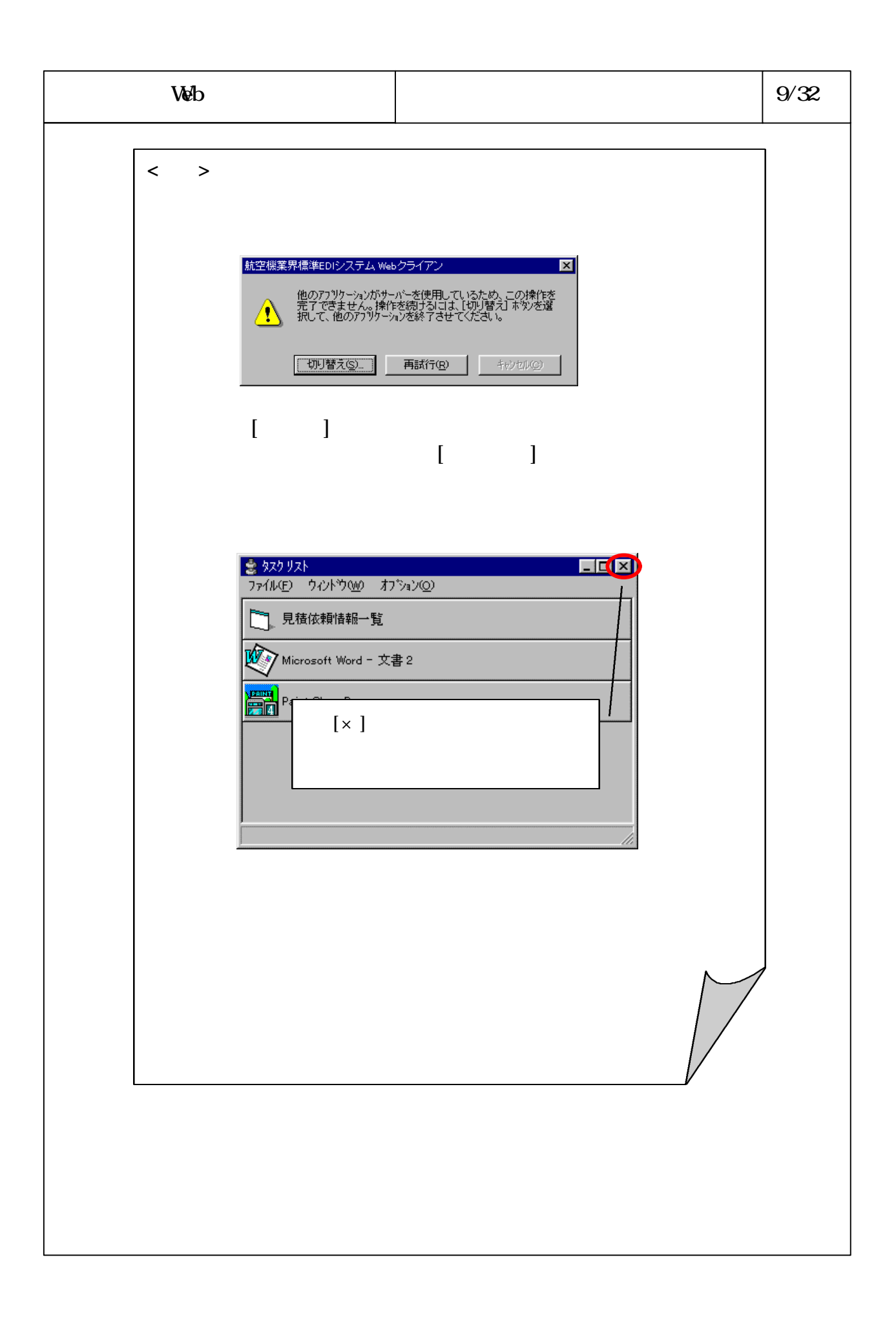

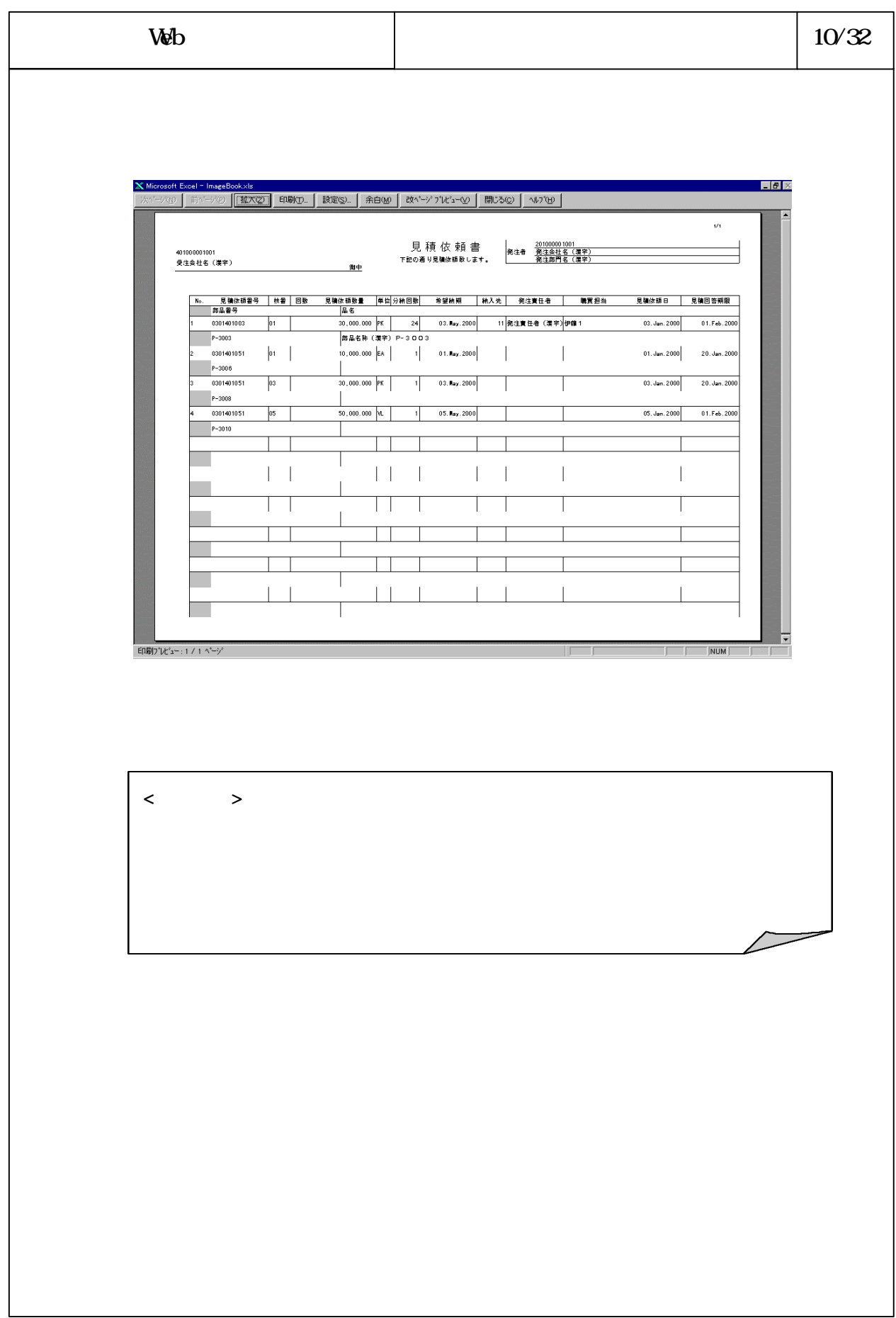

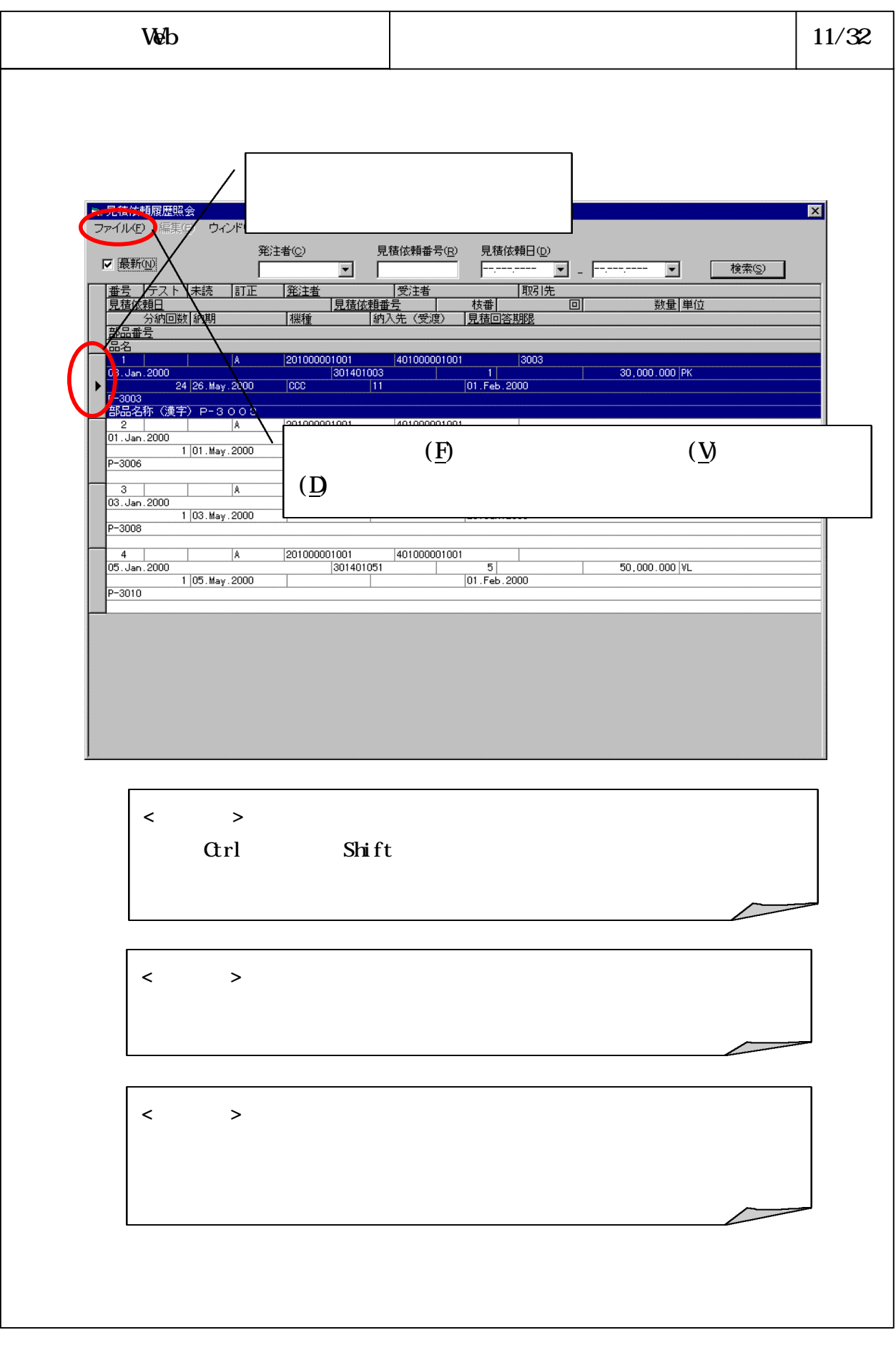

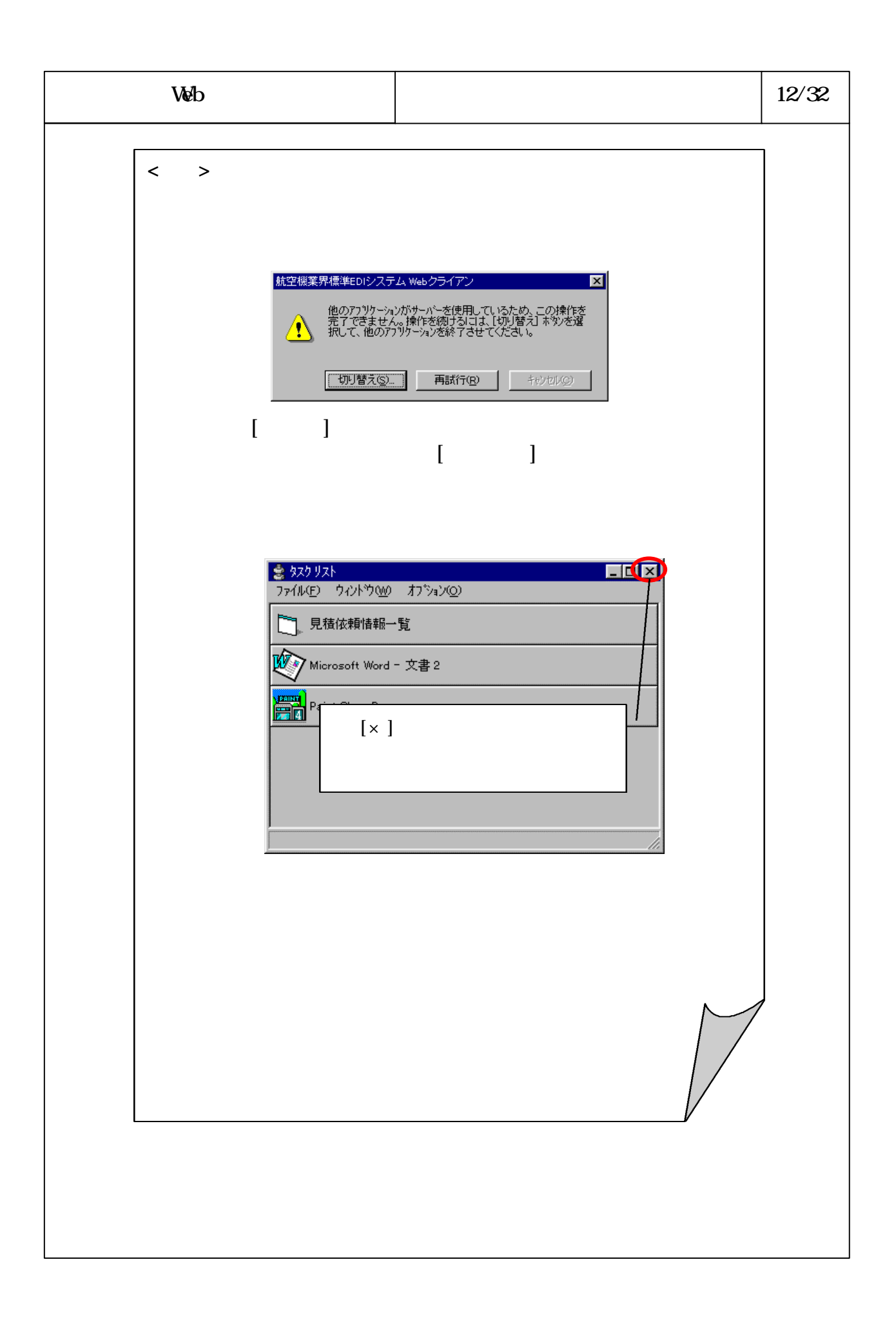

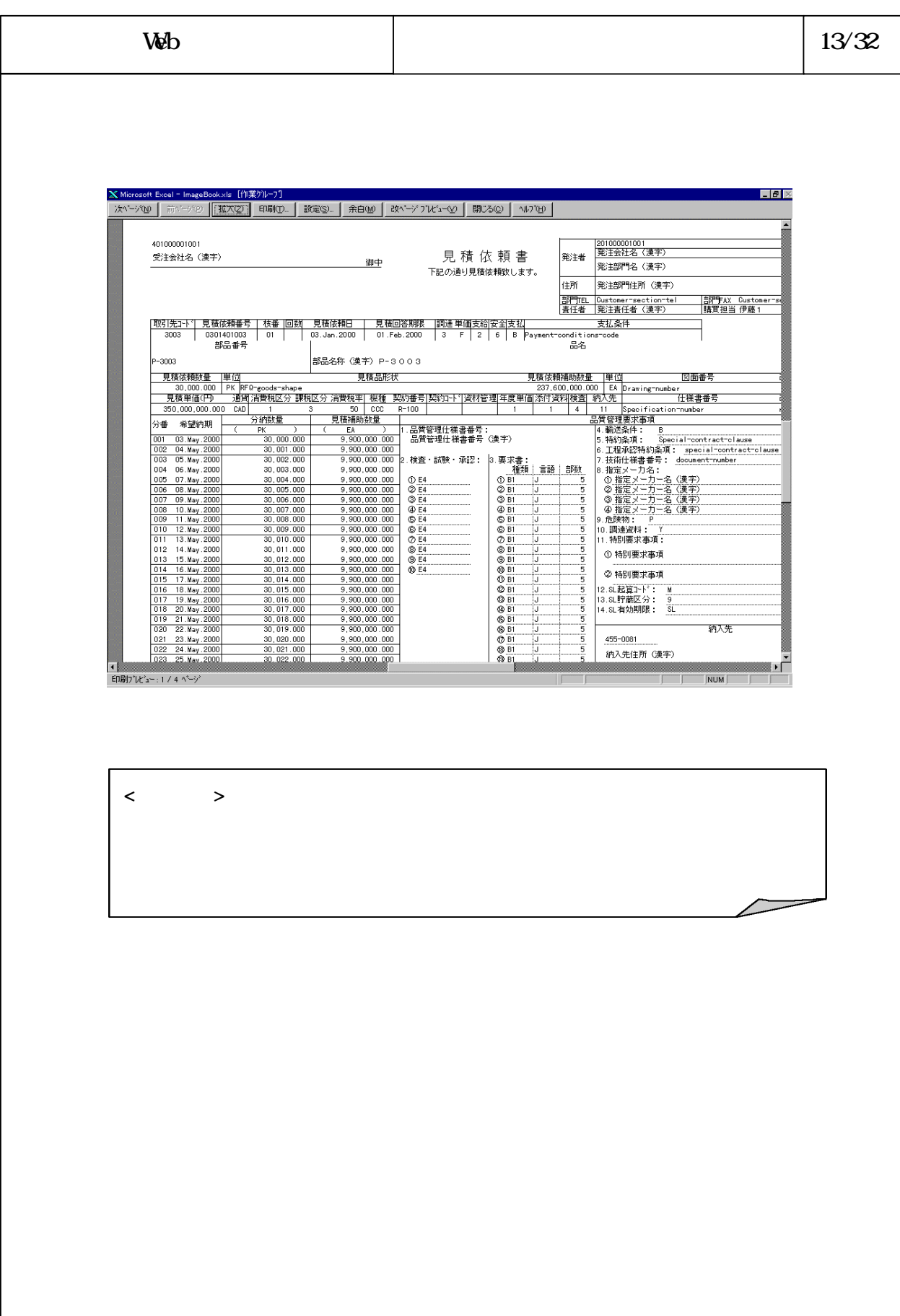

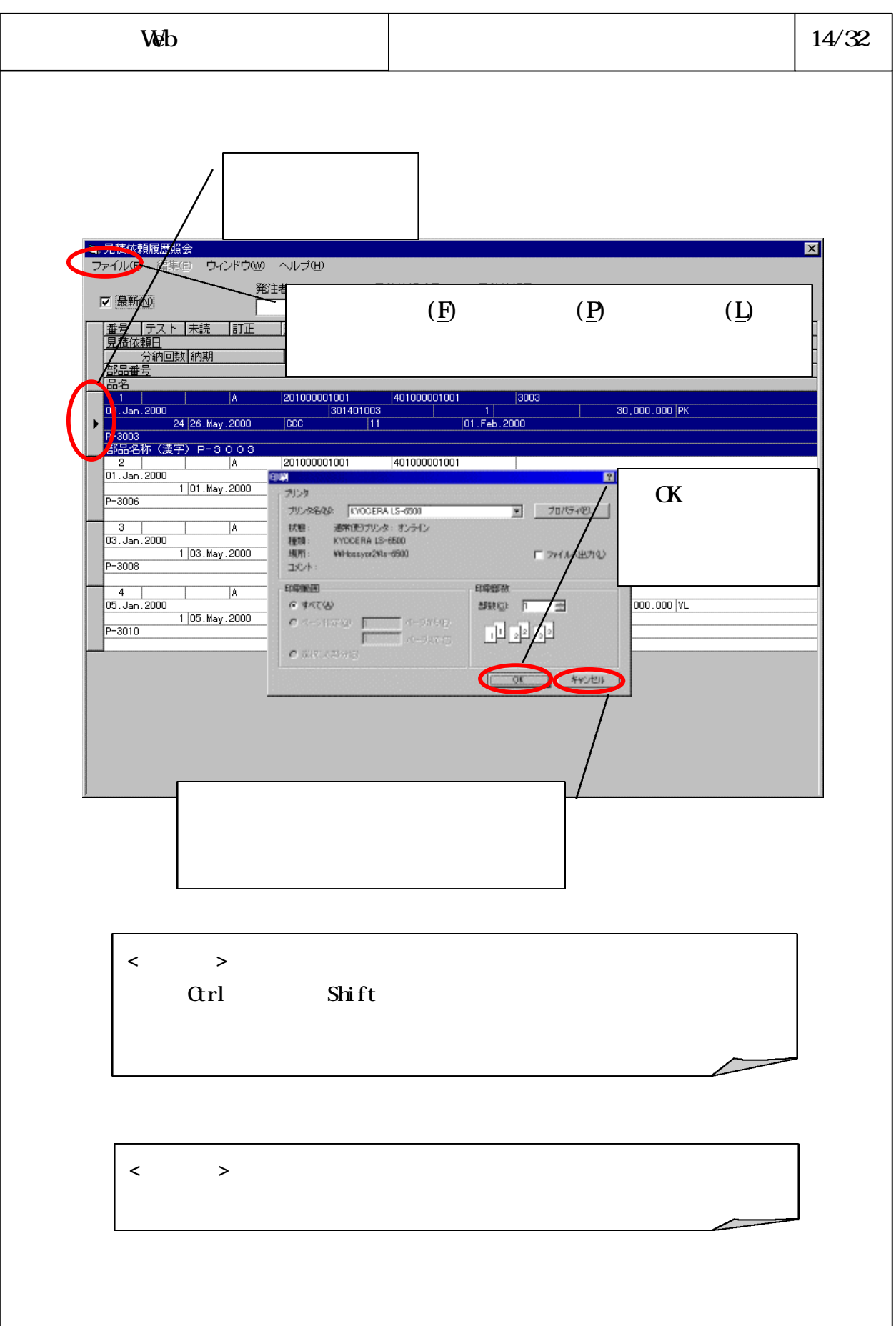

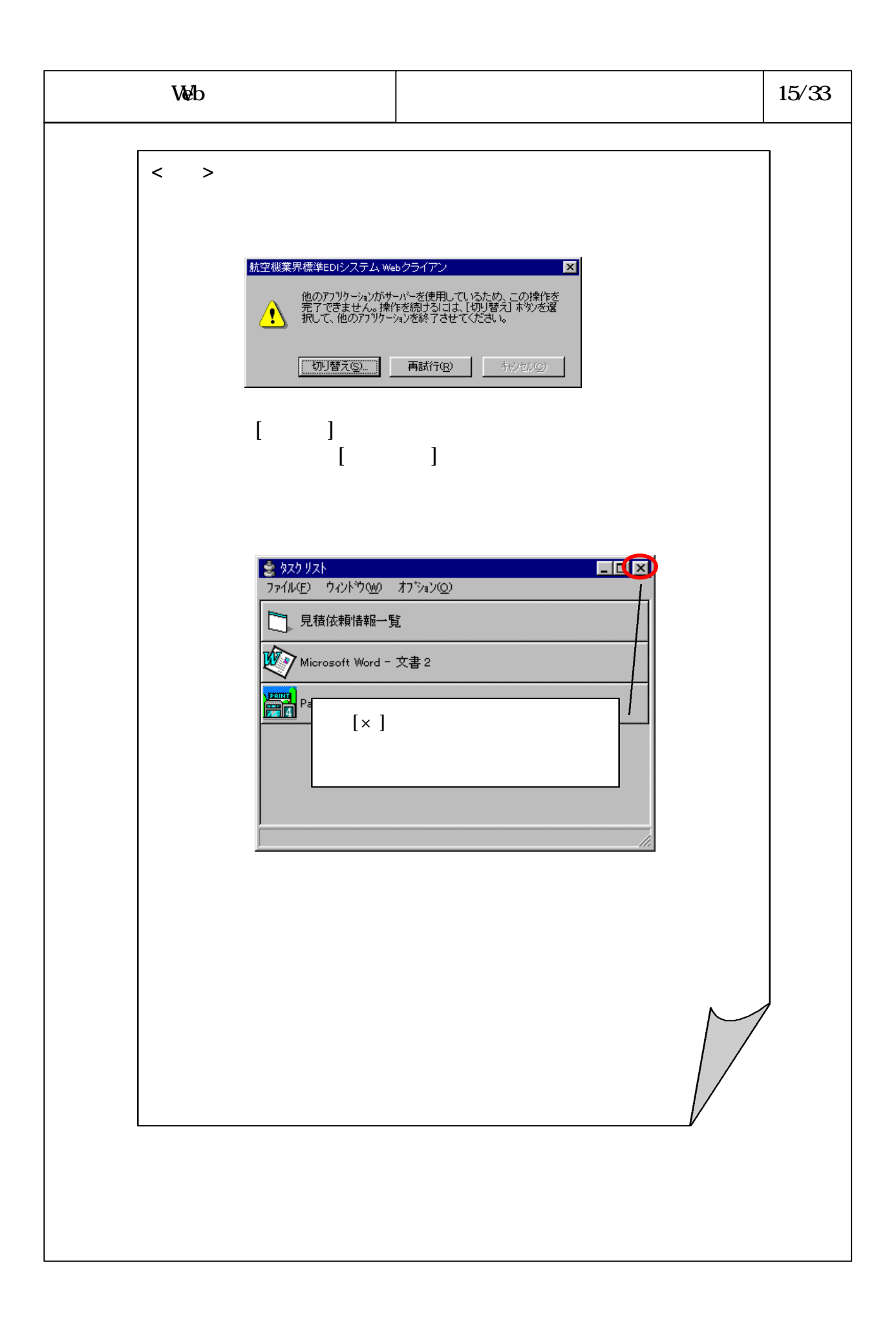

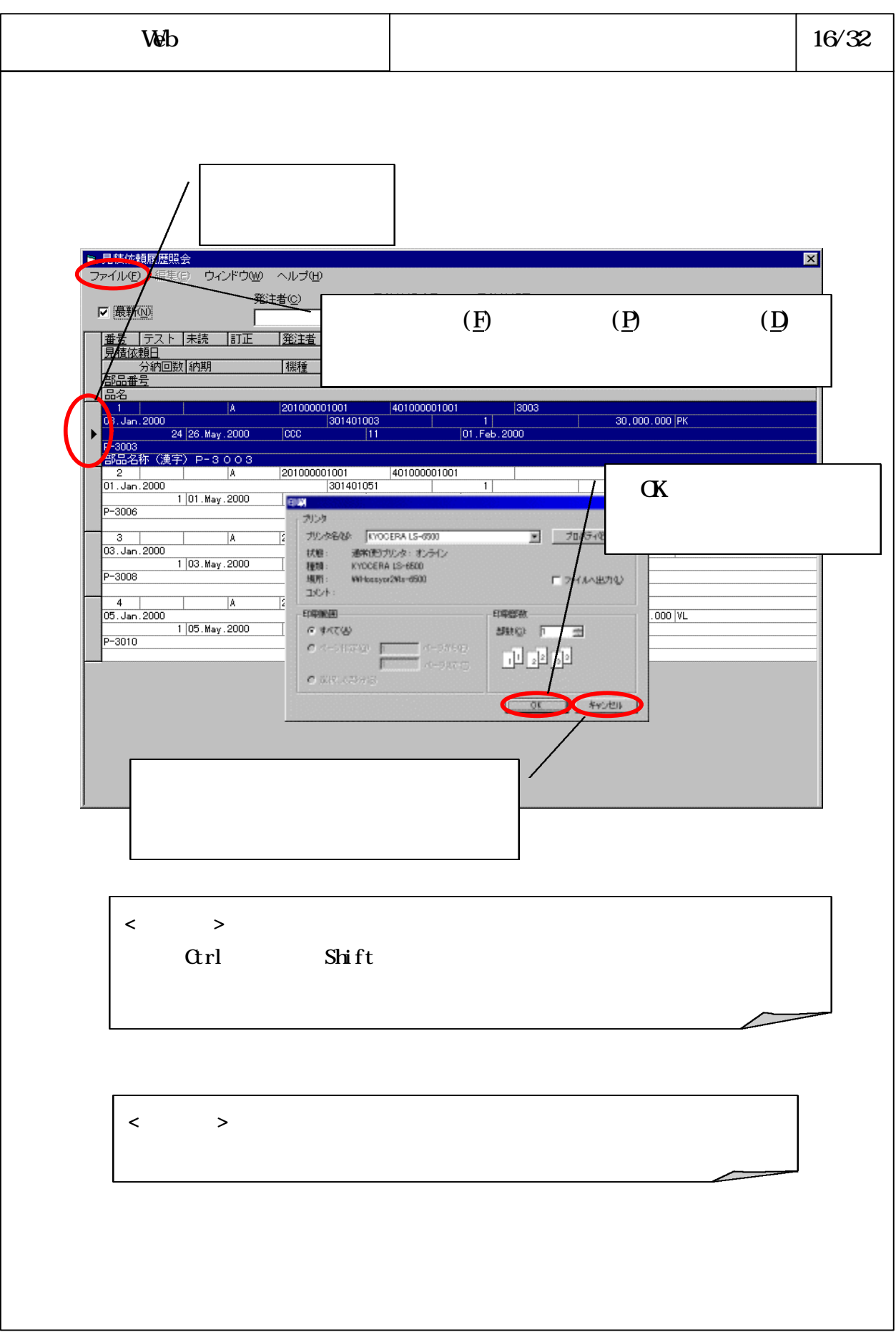

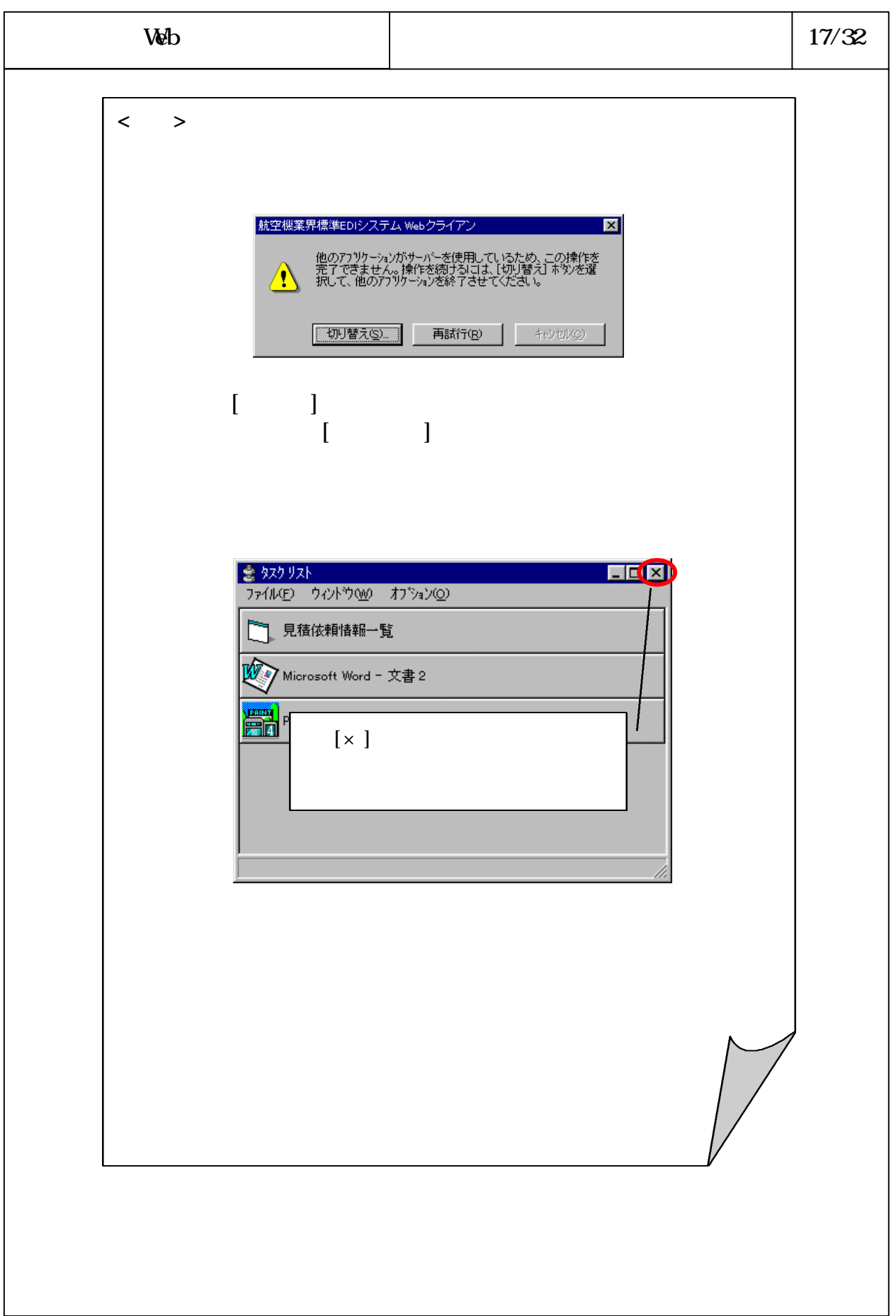

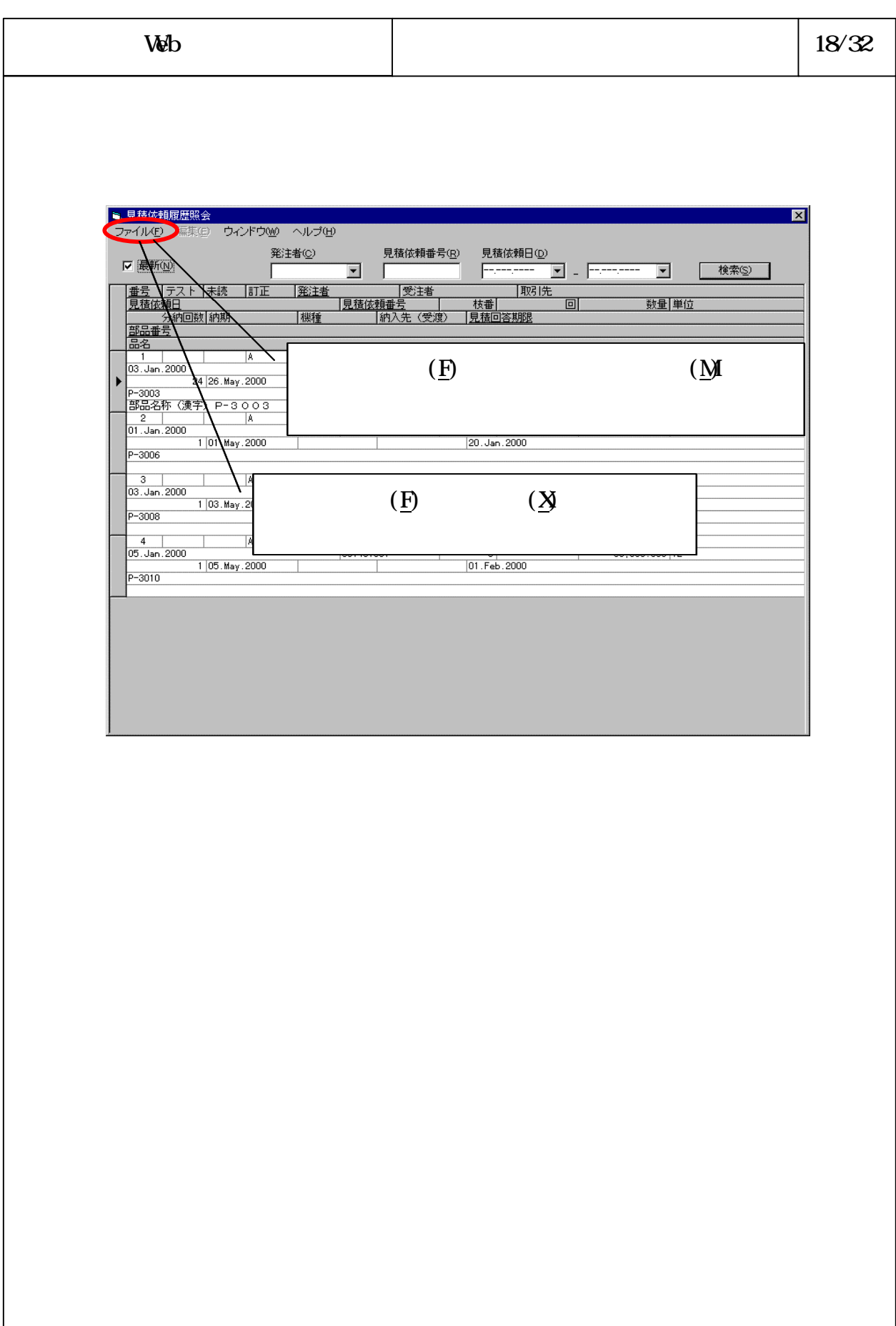

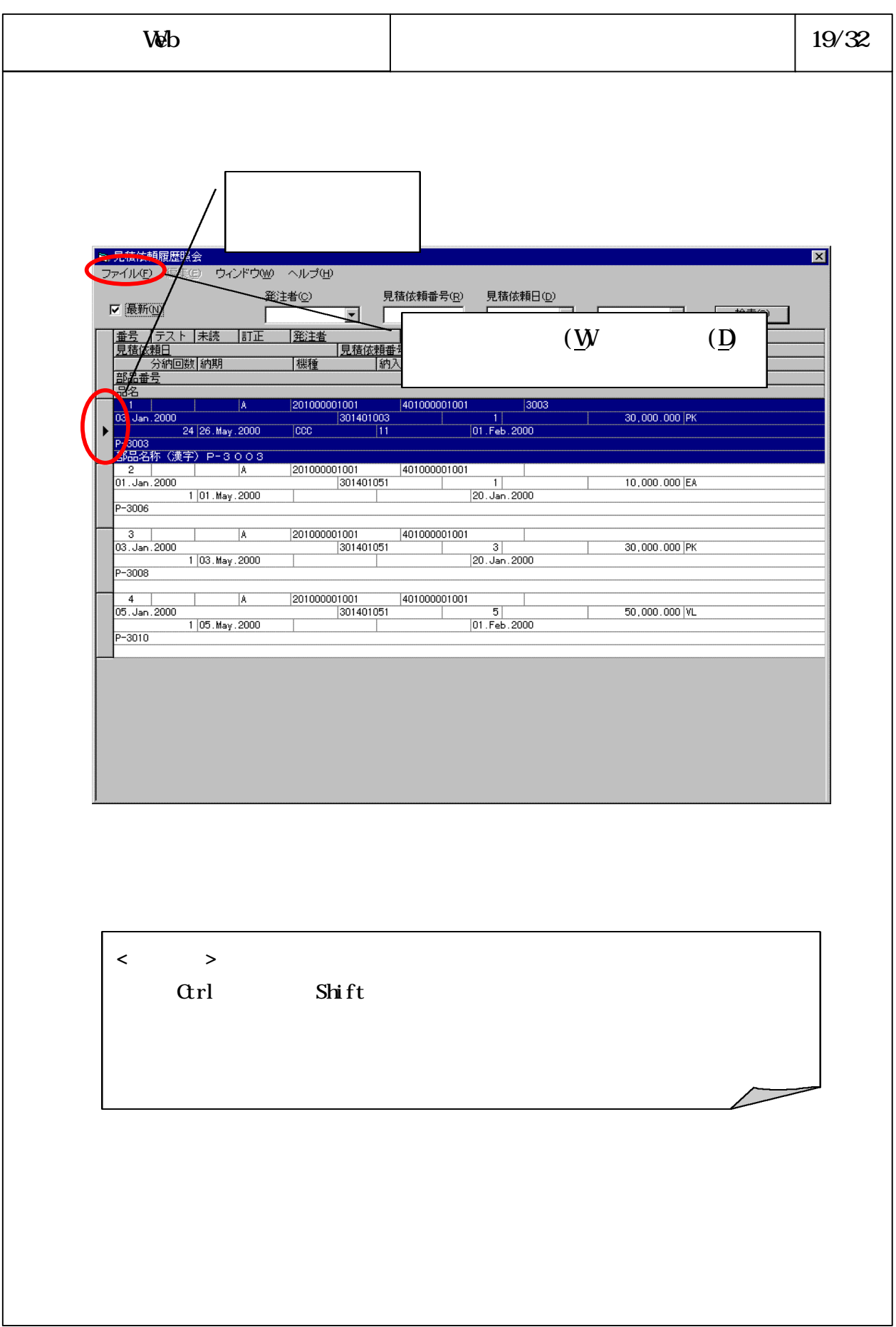

-1

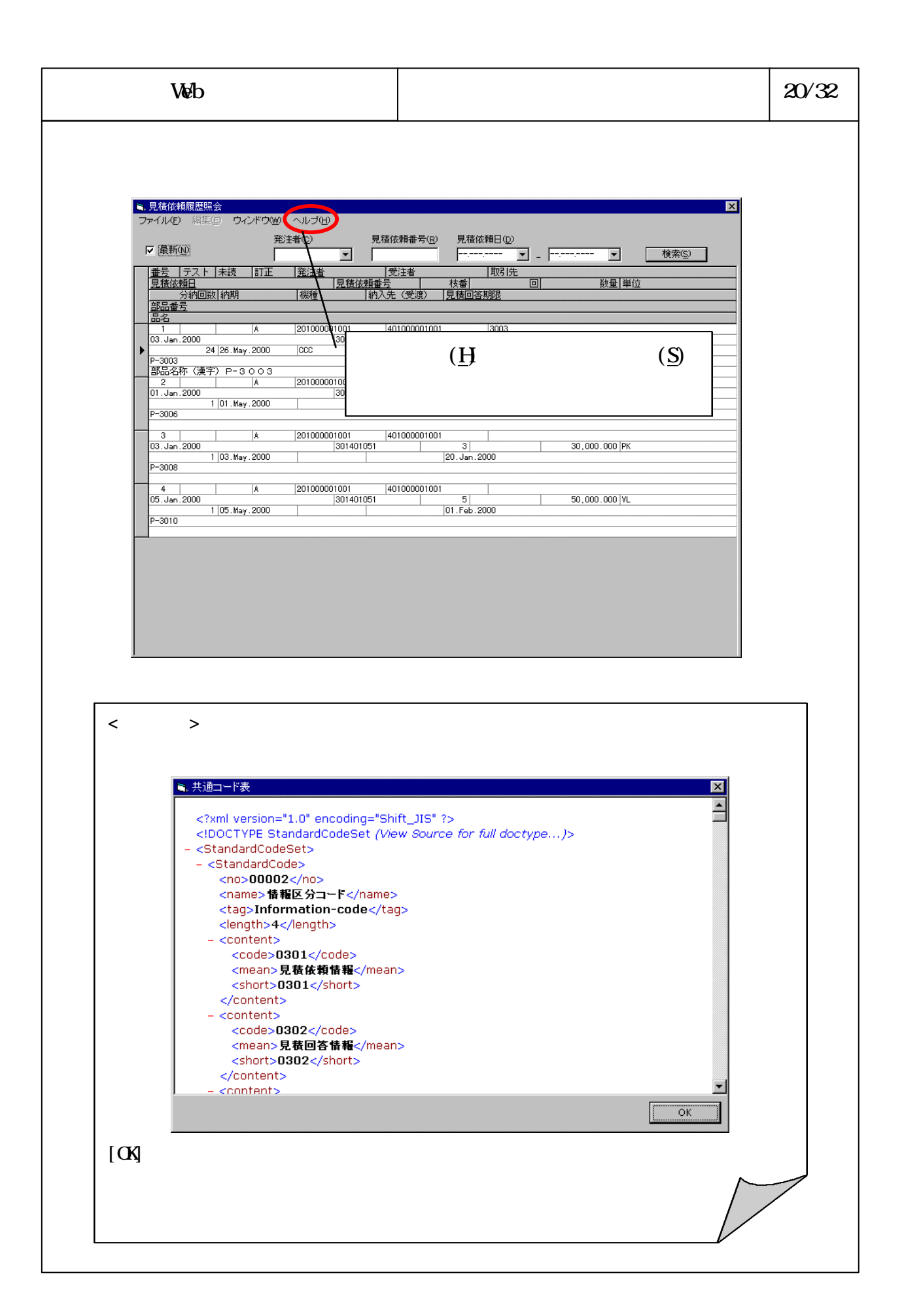

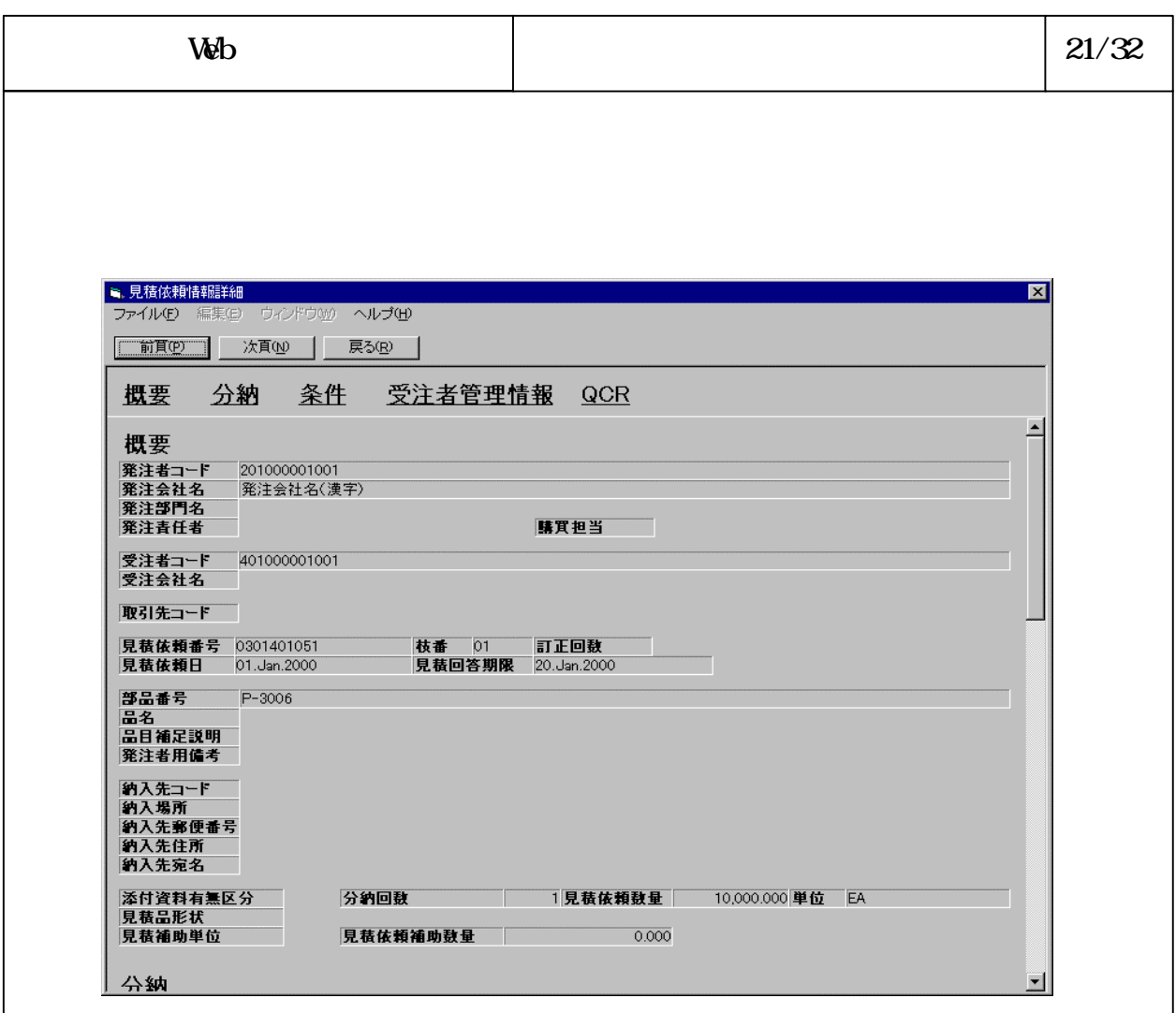

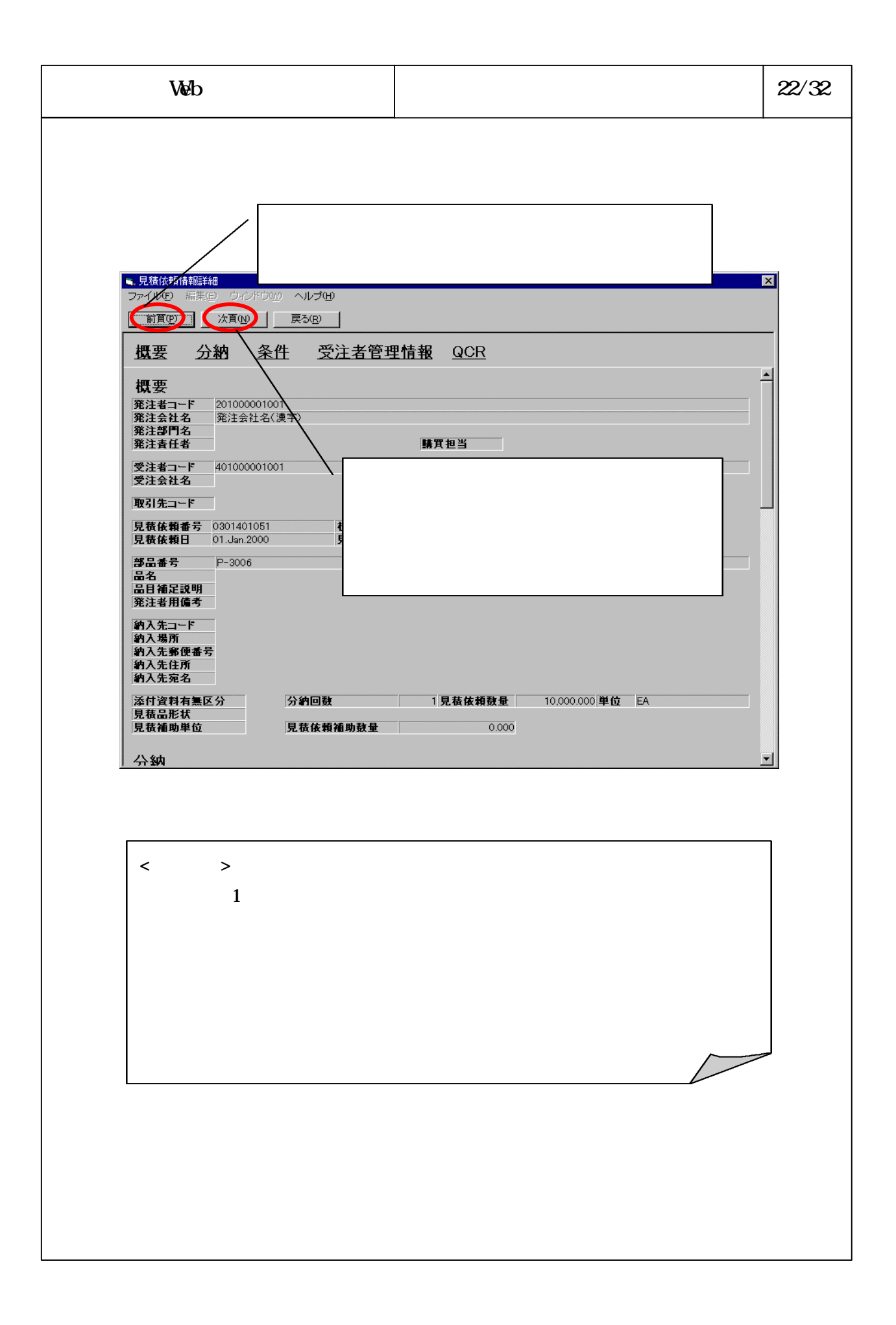

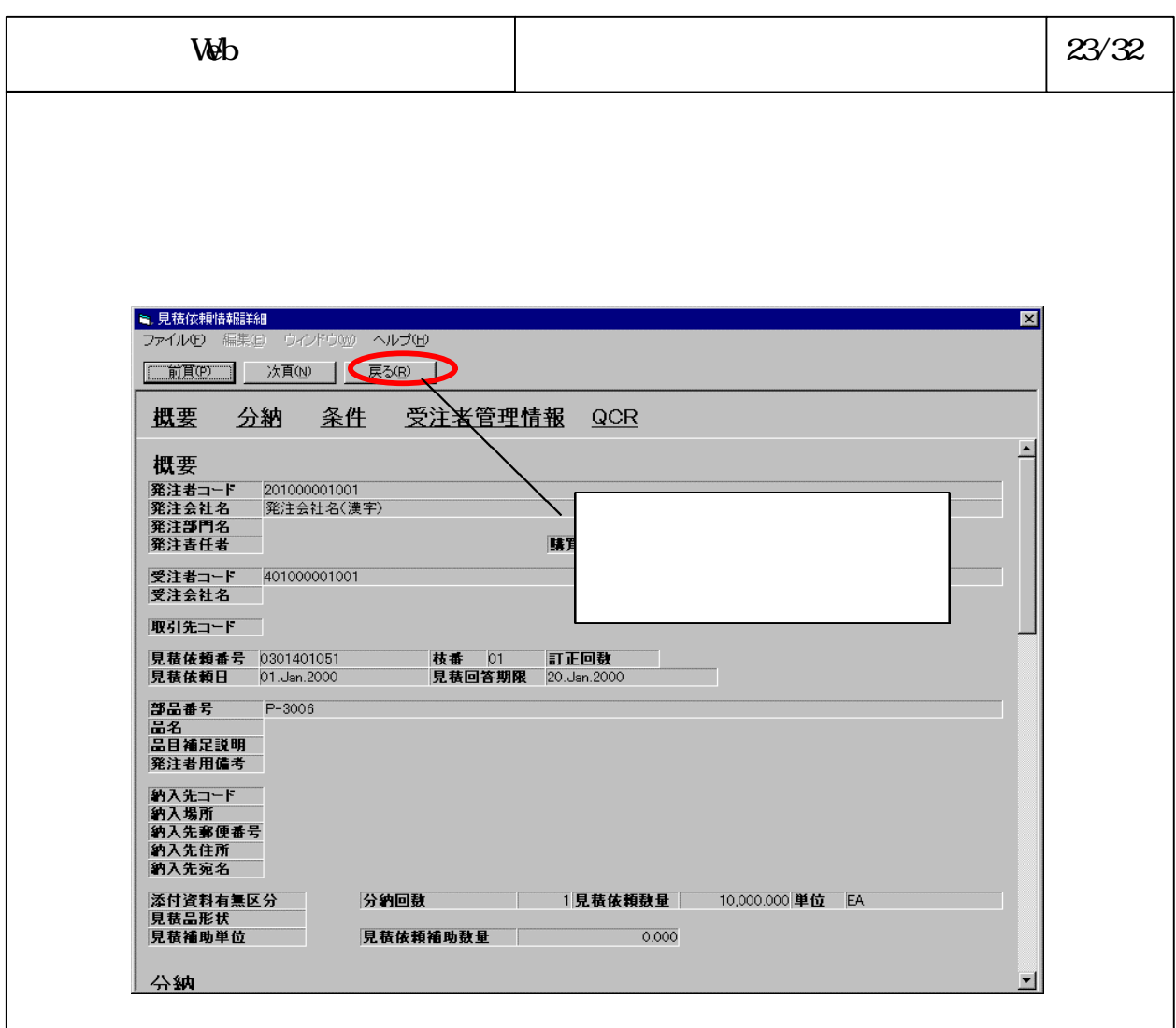

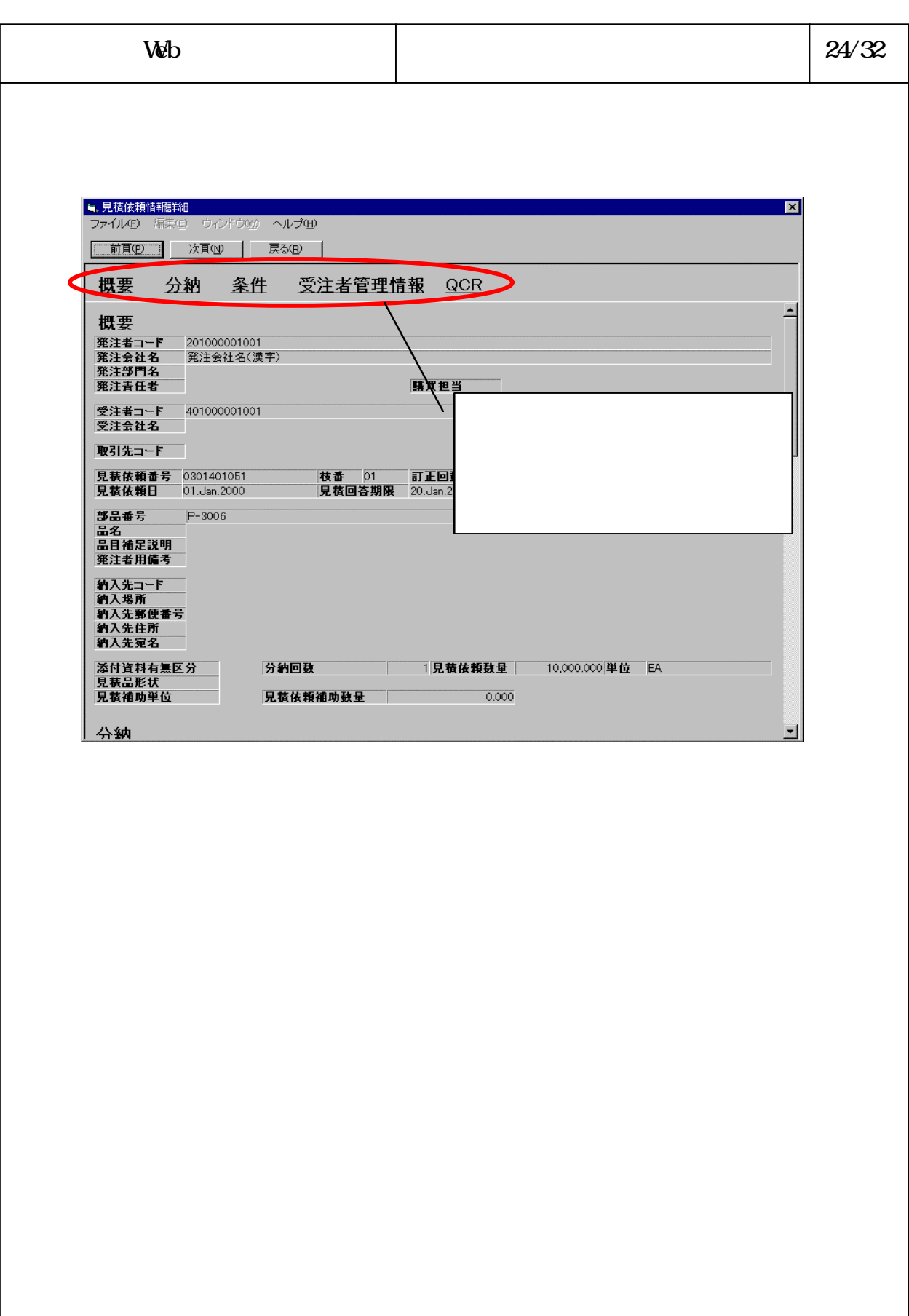

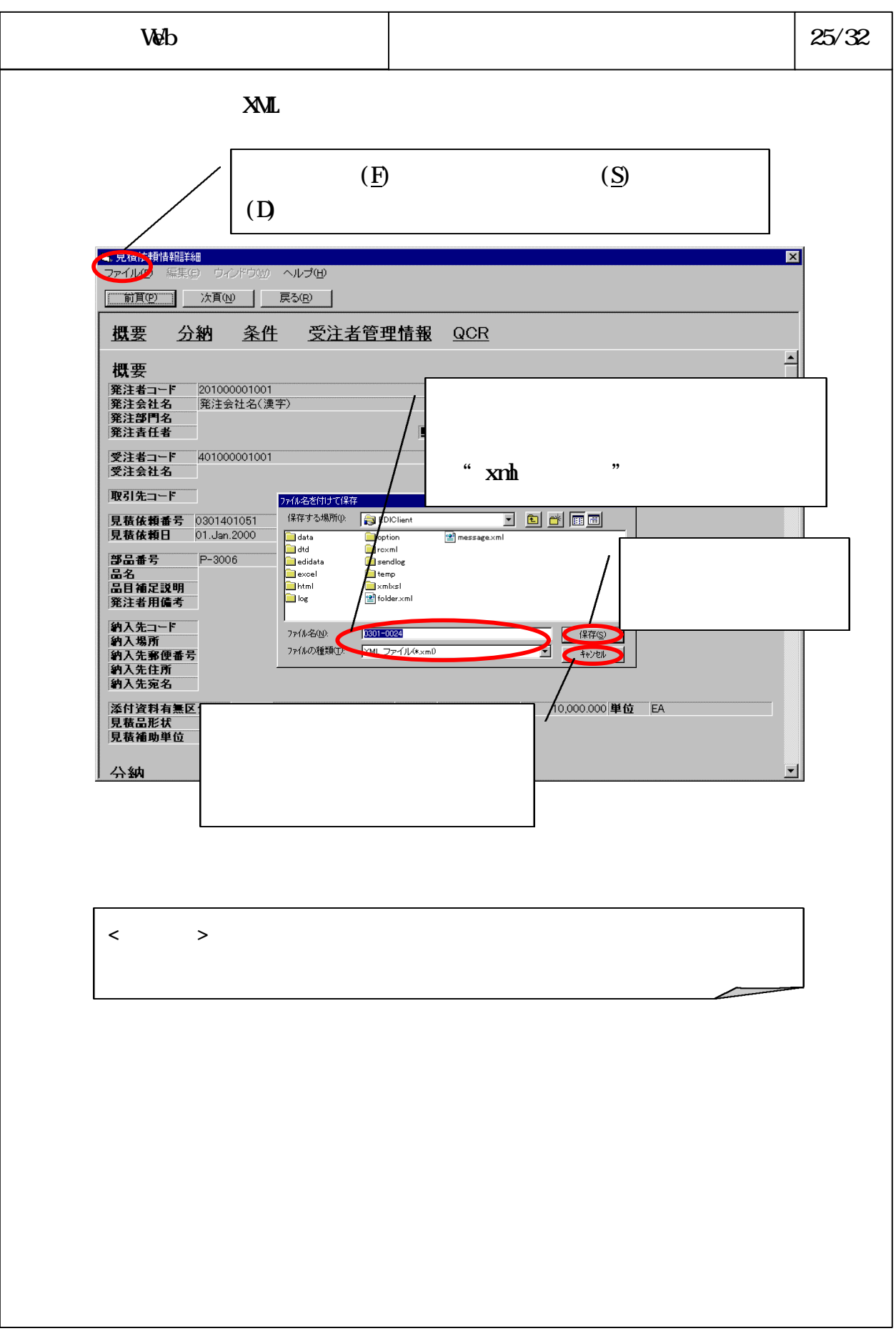

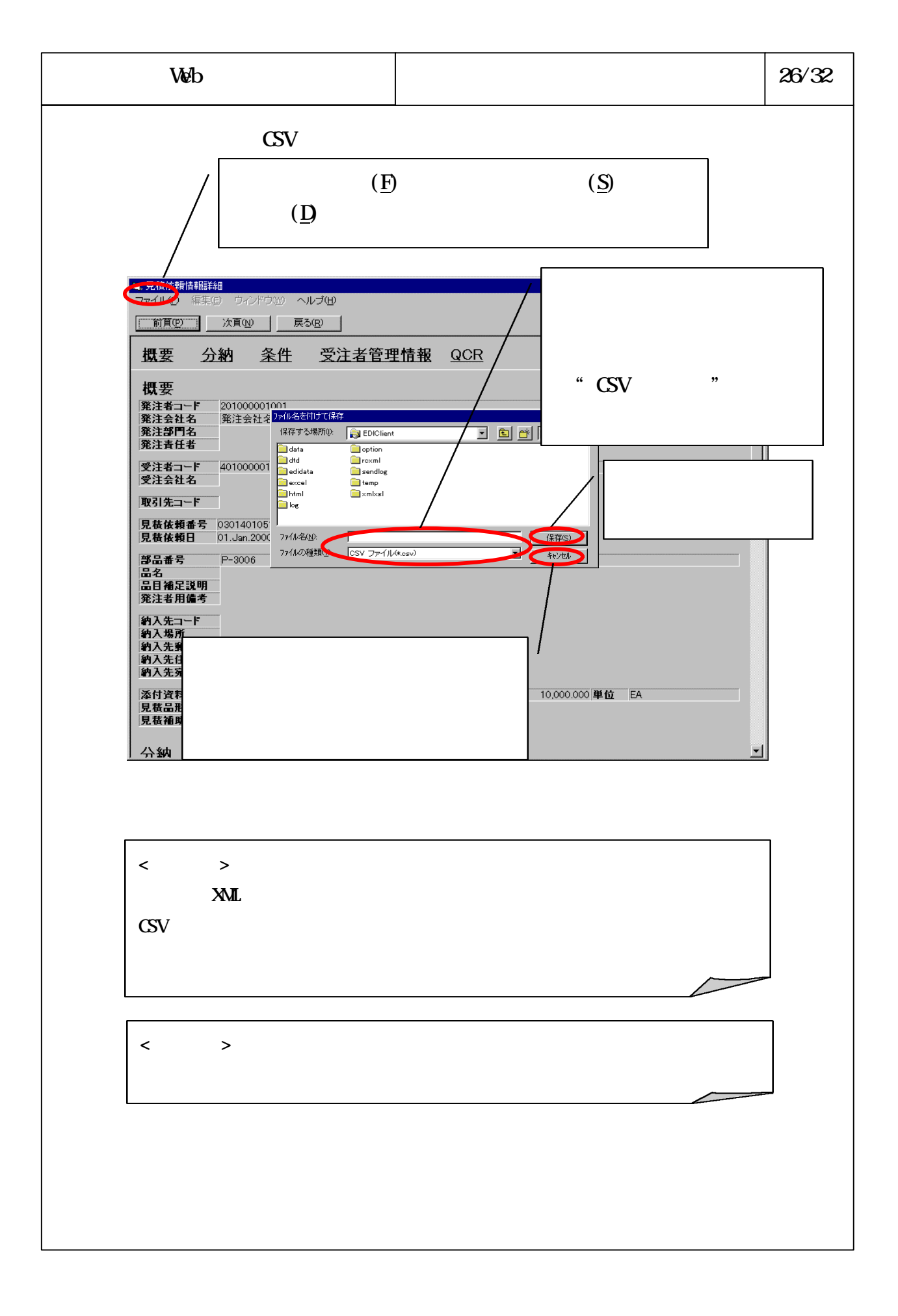

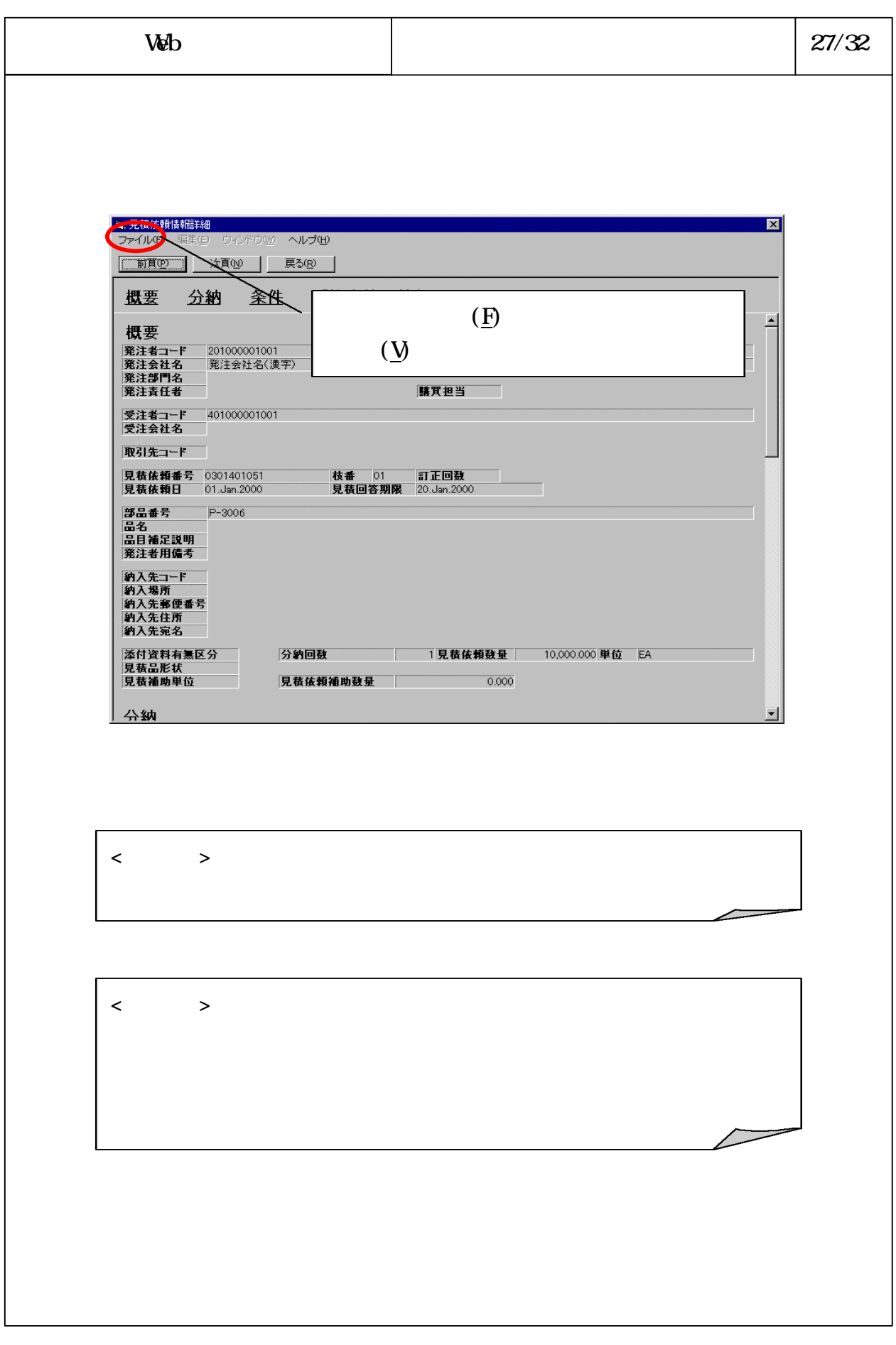

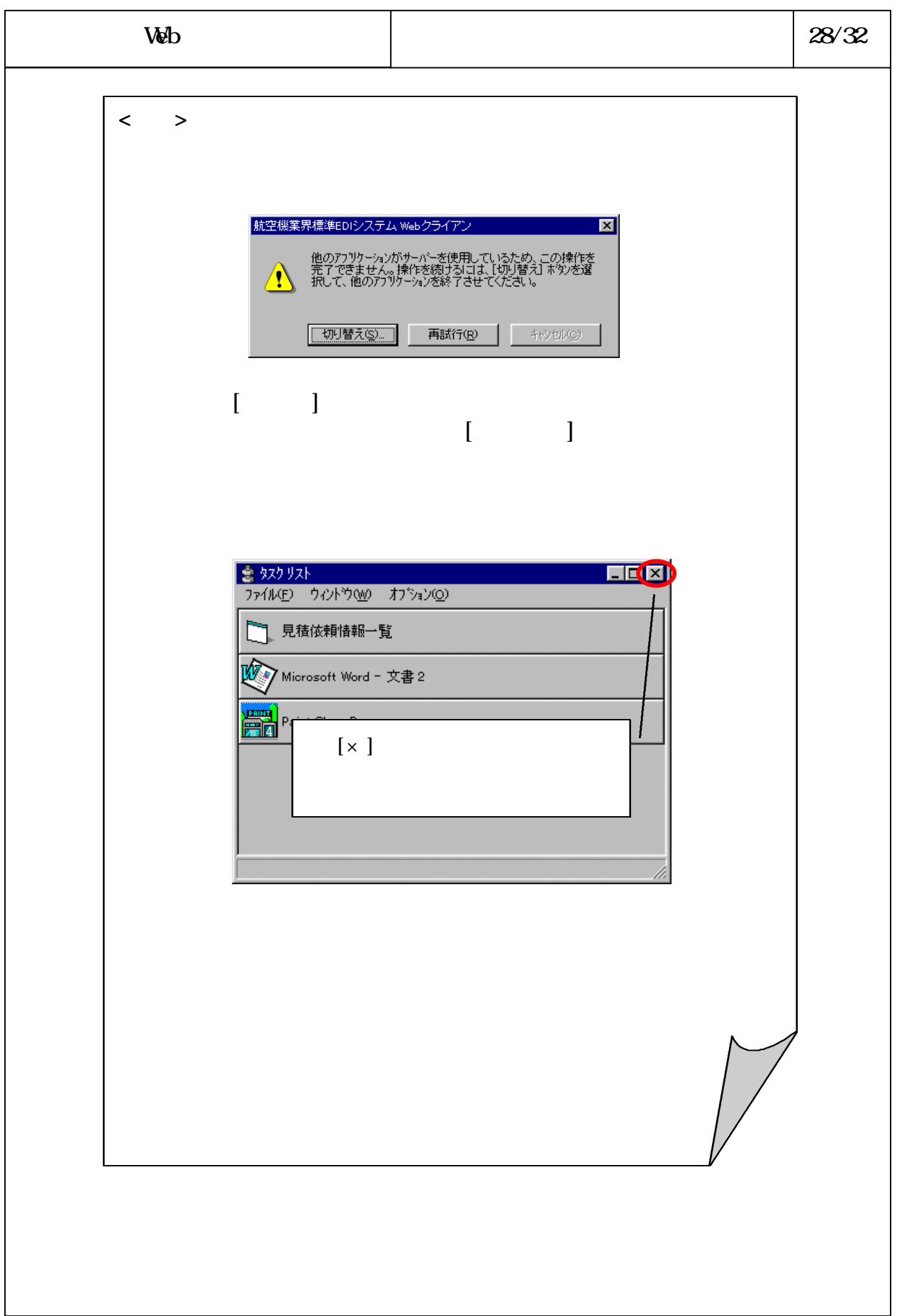

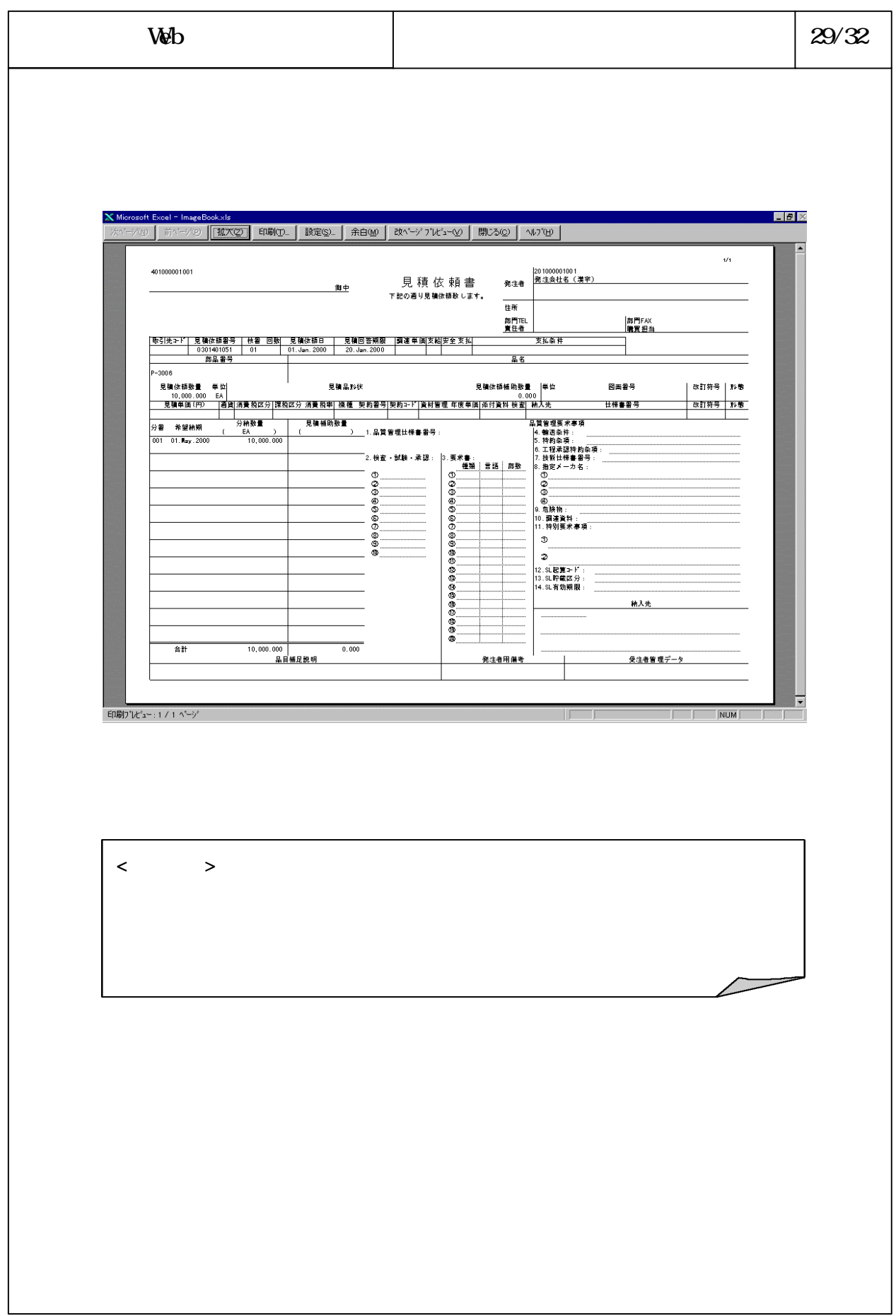

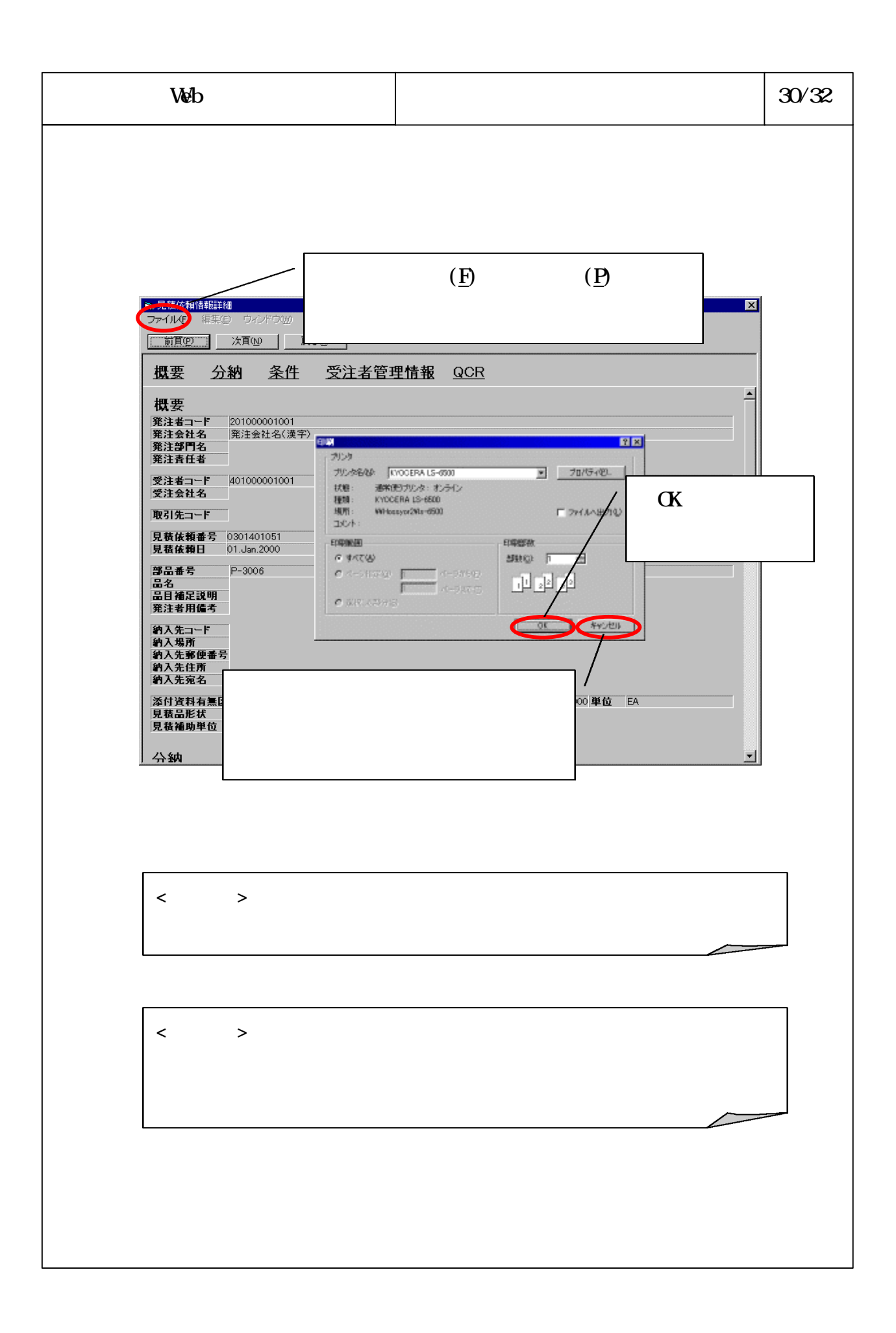

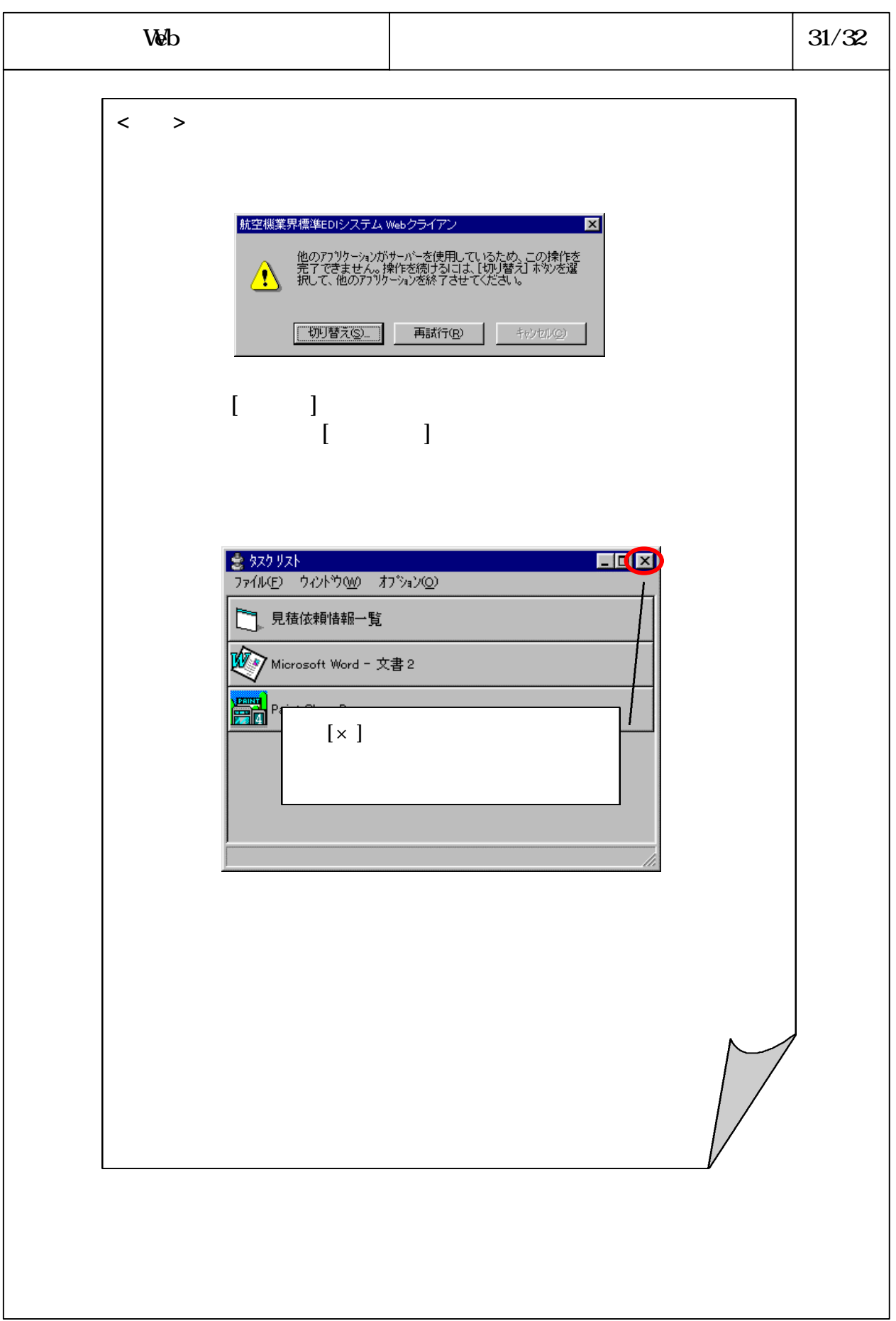

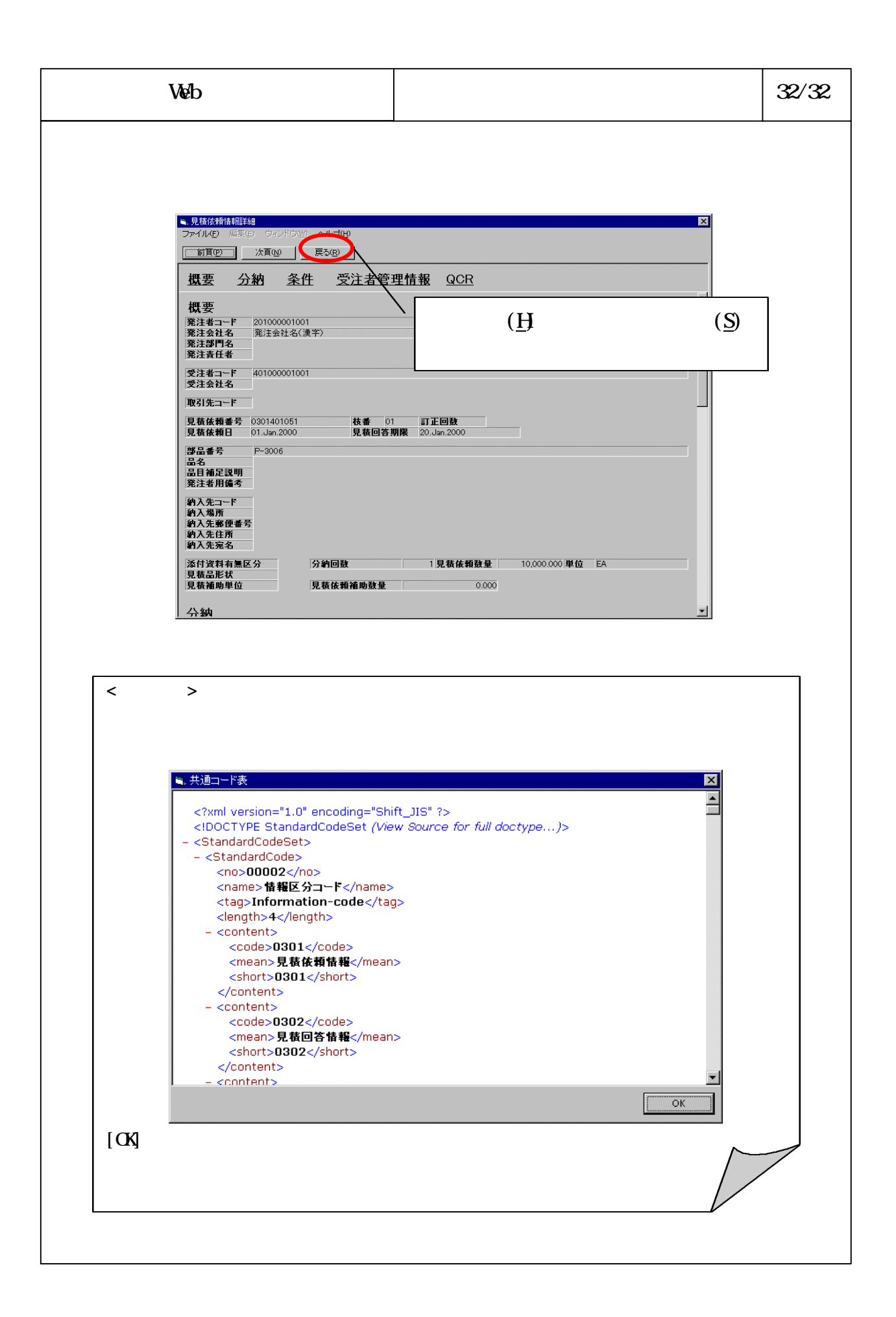